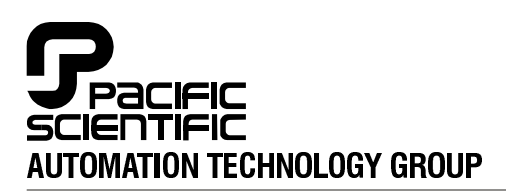

## **MOTION TECHNOLOGY DIVISION**

110 Fordham Road Wilmington, MA 01887 

Part# 903-521000-02 List Price \$25 U.S. May, 1994  $R$ ev C

# **5 2 1 0 D r i v e r**

**Instruction Manual**

This document is copyrighted by Pacific Scientific Company. It is supplied to the user with the understanding that it will not be reproduced, duplicated, or disclosed in whole or in part without express written permission of Pacific Scientific Company.

Pacific Scientific Company has attempted to insure that the information contained in this manual is correct.

## **WARRANTY AND LIMITATION OF LIABILITY**

#### **Includes software provided by Pacific Scientific**

Pacific Scientific warrants its motors and controllers ("Product(s)") to the original purchaser (the "Customer"), and in the case of original equipment manufacturers or distributors, to their original consumer (the "Customer") to be free from defects in material and workmanship and to be made in accordance with Customer's specifications which have been accepted in writing by Pacific Scientific. In no event, however, shall Pacific Scientific be liable or have any responsibility under such warranty if the Products have been improperly stored, installed, used or maintained, or if customer has permitted any unauthorized modifications, adjustments and/or repairs to such Products. Pacific Scientific's obligation hereunder is limited solely to repairing or replacing (at its option), at its factory any Products, or parts thereof, which prove to Pacific Scientific's satisfaction to be defective as a result of defective materials or workmanship, in accordance with Pacific Scientific's stated warranty, provided, however, that written notice of claimed defects shall have been given to Pacific Scientific within two (2) years after the date of the product date code that is affixed to the Product, and within thirty (30) days from the date any such defect is first discovered. The products or parts claimed to be defective must be returned to Pacific Scientific, transportation prepaid by Customer, with written specifications of the claimed defect. Evidence acceptable to Pacific Scientific must be furnished that the claimed defects were not caused by misuse, abuse, or neglect by anyone other than Pacific Scientific.

Pacific Scientific also warrants that each of the Pacific Scientific Motion Control Software Programs ("Program(s)") will, when delivered, conform to the specifications therefore set forth in Pacific Scientific's specifications manual. Customer, however, acknowledges that the Programs are of such complexity and that the Programs are used in such diverse equipment and operating environments that defects unknown to Pacific Scientific may be discovered only after the Programs have been used by Customer. Customer agrees that as Pacific Scientific's sole liability, and as Customer's sole remedy, Pacific Scientific will correct documented failures of the Programs to conform to Pacific Scientific's specifications manual. PACIFIC SCIENTIFIC DOES NOT SEPARATELY WARRANT THE RESULTS OF ANY SUCH CORRECTION OR WARRANT THAT ANY OR ALL FAILURES OR ERRORS WILL BE CORRECTED OR WARRANT THAT THE FUNCTIONS CONTAINED IN PACIFIC SCIENTIFIC'S PROGRAMS WILL MEET CUSTOMER'S REQUIREMENTS OR WILL OPERATE IN THE COMBINATIONS SELECTED BY CUSTOMER. This warranty for Programs is contingent upon proper use of the Programs and shall not apply to defects or failure due to: (i) accident, neglect, or misuse; (ii) failure of Customer's equipment; (iii) the use of software or hardware not provided by Pacific Scientific; (iv) unusual stress caused by Customer's equipment; or (v) any party other than Pacific Scientific who modifies, adjusts, repairs, adds to, deletes from or services the Programs. This warranty for Programs is valid for a period of ninety (90) days from the date Pacific Scientific first delivers the Programs to Customer.

THE FOREGOING WARRANTIES ARE IN LIEU OF ALL OTHER WARRANTIES (EXCEPT AS TO TITLE), WHETHER EXPRESSED OR IMPLIED, INCLUDING WITHOUT LIMITATION, ANY WARRANTY OF MERCHANTABILITY OR OF FITNESS FOR ANY PARTICULAR PURPOSE, AND ARE IN LIEU OF ALL OTHER OBLIGATIONS OR LIABILITIES ON THE PART OF PACIFIC SCIENTIFIC. PACIFIC SCIENTIFIC'S MAXIMUM LIABILITY WITH RESPECT TO THESE WARRANTIES, ARISING FROM ANY CAUSE WHATSOEVER, INCLUDING WITHOUT LIMITATION, BREACH OF CONTRACT, NEGLIGENCE, STRICT LIABILITY, TORT, WARRANTY, PATENT OR COPYRIGHT INFRINGEMENT, SHALL NOT EXCEED THE PRICE SPECIFIED OF THE PRODUCTS OR PROGRAMS GIVING RISE TO THE CLAIM, AND IN NO EVENT SHALL PACIFIC SCIENTIFIC BE LIABLE UNDER THESE WARRANTIES OR OTHERWISE, EVEN IF PACIFIC SCIENTIFIC HAS BEEN ADVISED OF THE POSSIBILITY OF SUCH DAMAGES, FOR SPECIAL, INCIDENTAL OR CONSEQUENTIAL DAMAGES, INCLUDING WITHOUT LIMITATION, DAMAGE OR LOSS RESULTING FROM INABILITY TO USE THE PRODUCTS OR PROGRAMS, INCREASED OPERATING COSTS RESULTING FROM A LOSS OF THE PRODUCTS OR PROGRAMS, LOSS OF ANTICIPATED PROFITS, OR OTHER SPECIAL, INCIDENTAL, OR CONSEQUENTIAL DAMAGES, WHETHER SIMILAR OR DISSIMILAR, OF ANY NATURE ARISING OR RESULTING FROM THE PURCHASE, INSTALLATION, REMOVAL, REPAIR, OPERATION, USE OR BREAKDOWN OF THE PRODUCTS OR PROGRAMS, OR ANY OTHER CAUSE WHATSOEVER, INCLUDING NEGLIGENCE.

The foregoing shall also apply to Products, Programs, or parts for the same which have been repaired or replaced pursuant to such warranty, and within the period of time, in accordance with Pacific Scientific's date of warranty.

No person, including any agent, distributor, or representative of Pacific Scientific, is authorized to make any representation or warranty on behalf of Pacific Scientific concerning any Products or Programs manufactured by Pacific Scientific, except to refer purchasers to this warranty.

# **Table of Contents** .....................................................

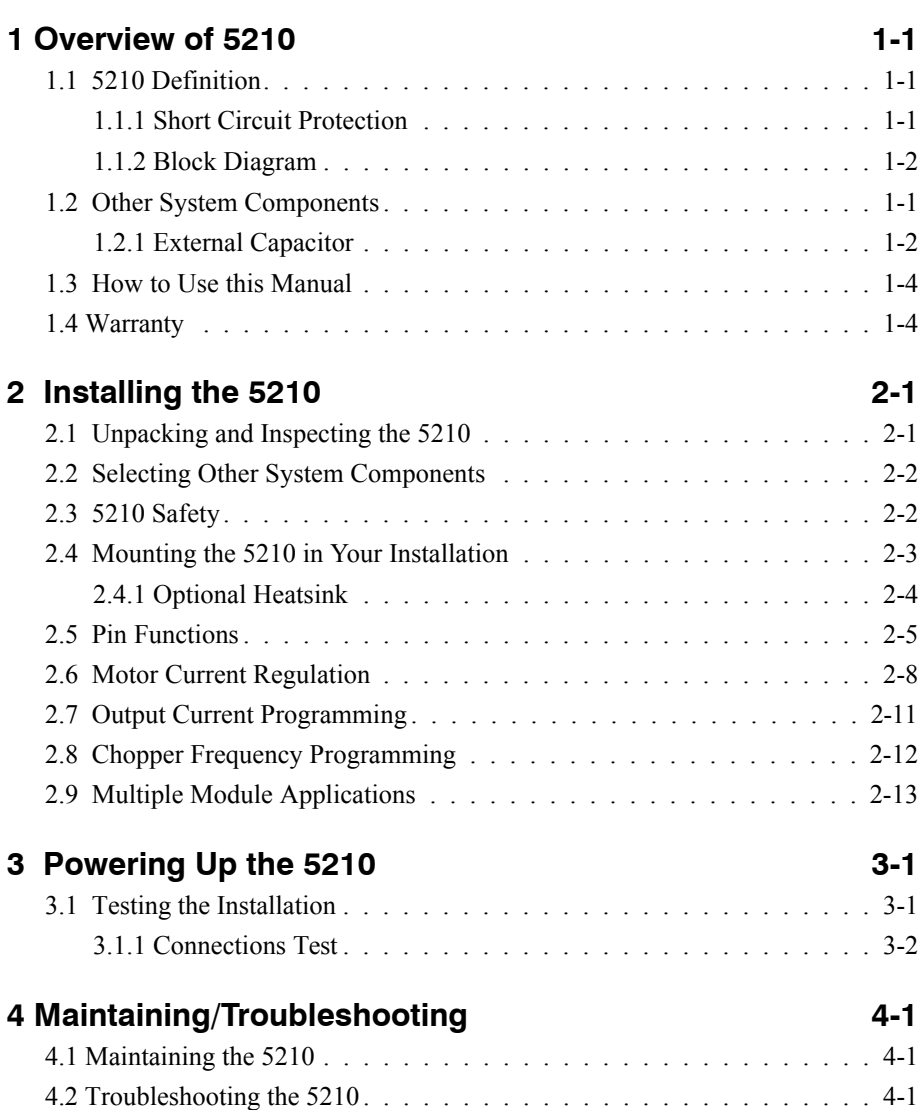

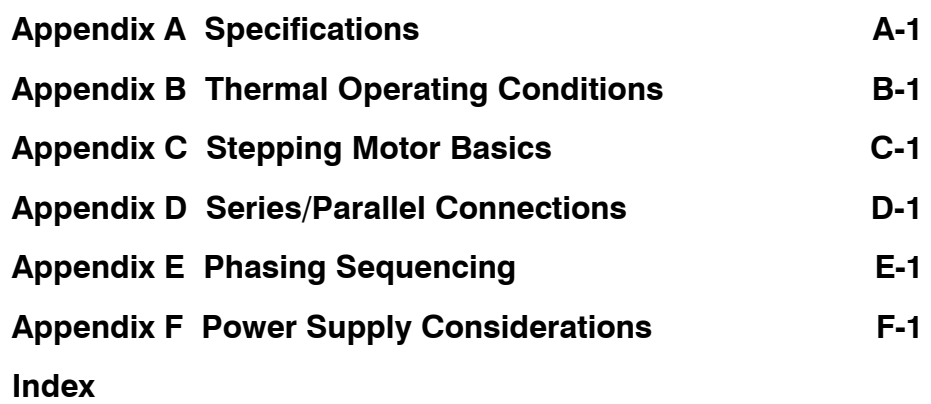

# **1 Overview of 5210**

#### **In this Chapter** This chapter introduces the 5210 stepper motor driver. Topics covered are:

- 5210 definition
- Other system components
- How to use this manual
- **Warranty**

## **1.1 5210 Definition**

The Pacific Scientific 5210 stepper motor driver is an electronics package that converts step and direction inputs to motor winding currents to control a two-phase bipolar stepper motor.

The output current of the 5210 ranges from 1 to 3 amps/phase with a 44V maximum dc bus.

## **Standard features** • Short circuit protection

- High-frequency chopper control of motor current (17 kHz)
- Overtemperature protection
- Full, half-step or wave drive operation
- TTL/CMOS compatible inputs
- Selectable motor current (3A max)
- PC board mountable

## **1.1.1 Short Circuit Protection**

The module short circuit protection is implemented by an internal SCR latch on the Enable input (pin 11). Circuitry senses if there is an overcurrent condition phase-phase, phase-bus supply, or phase-bus Rtn and triggers the SCR. The SCR short circuits the Enable input (pin 11) which shuts off the module output transistors.

The enable input is available for external use with an open collector driver. The input is pulled up to  $V<sub>L</sub>$  via a 560  $\Omega$ resistor.

To reset short circuit protection The short circuit protection can be reset by cycling power to the module, or by pulling the Enable input (pin 11) to below 0.4V.

## **1.1.2 Block Diagram**

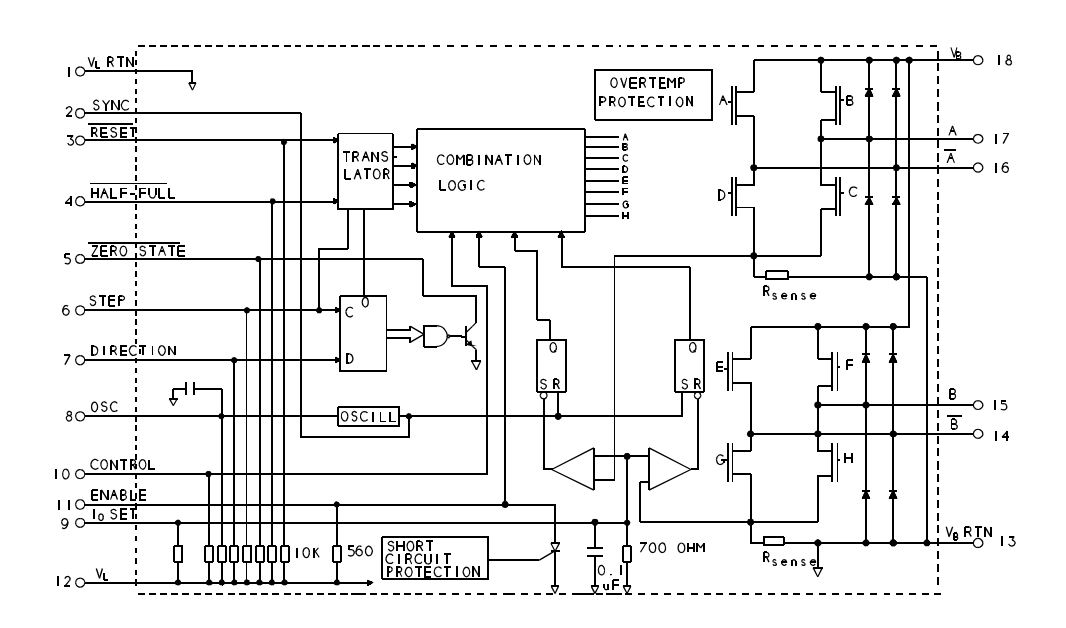

## **1.2 Other System Components**

**Overview** The other components that, along with the driver comprise a complete motor control system are:

- Indexer or step source
- Motor

Selection and installation guidelines for these components are described in Chapter 2, "Installing the 5210 Series".

## **1.2.1 External Capacitor**

One external capacitor is required with the 5210 module. This capacitor is shown in the diagram below.

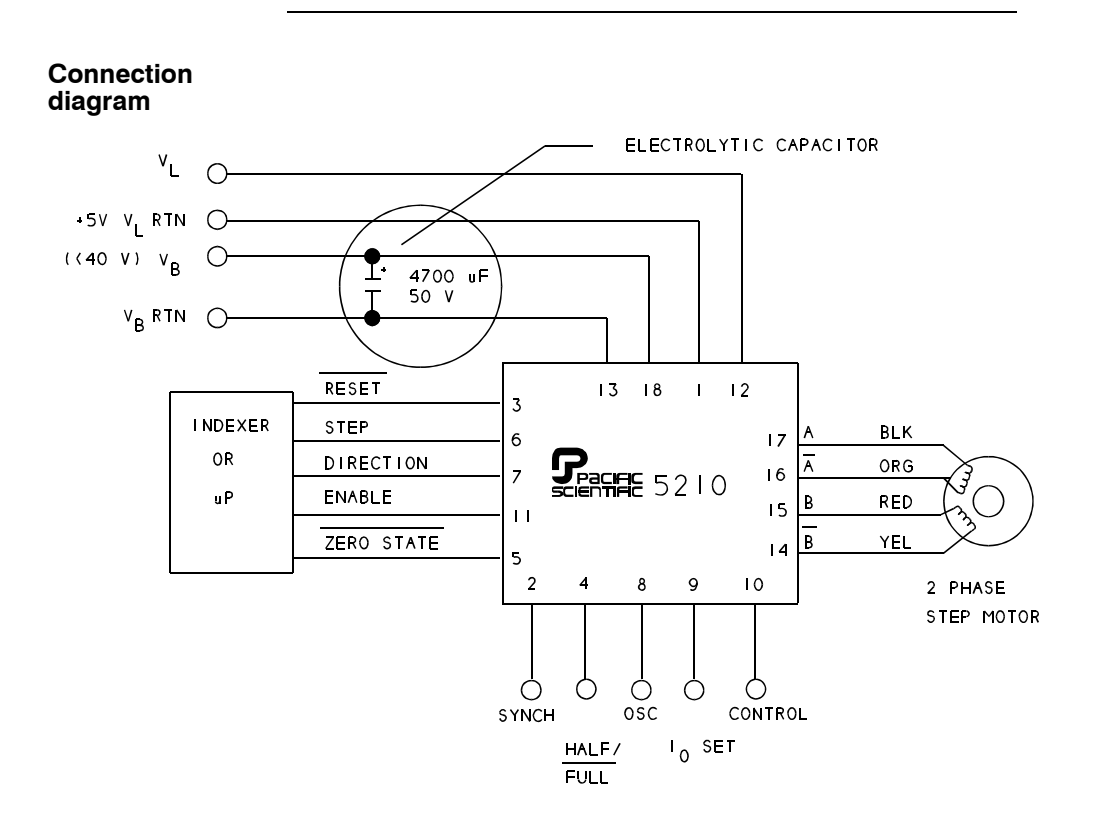

An aluminum electrolytic capacitor must be provided across the Bus Supply (pins 13 and 18). This capacitor is required to handle the ripple currents generated by the switch mode operation.

**Note:** *The capacitor ripple current rating should be 3.0 A rms at 120 Hz or greater.* 

The total lead length between the capacitor and the module must be 6 inches or less, i.e. the capacitor is 3 inches or less from the module.

Suggested supplier Sprague's model 80D472P050MB2 (4700 μF, 50V) aluminum electrolytic capacitor will provide the required performance.

## **1.3 How to Use this Manual**

This manual contains information and procedures to install, set up, and troubleshoot the 5210 stepper motor driver.

The most effective way to use the manual is to follow the instructions in Chapter 2, "Installing the 5210", and Chapter 3, "Powering Up the 5210".

## **1.4 Warranty**

The Pacific Scientific 5210 stepper motor driver has a **two year warranty** against defects in material and assembly. Products that have been modified by the customer, physically mishandled, or otherwise abused through miswiring, incorrect switch settings, and so on, are exempt from the warranty plan.

# **2 Installing the 5210 Series**

## **In this Chapter** This chapter explains how to install the 5210 stepper motor driver. Topics covered are:

- Unpacking and inspecting the 5210
- Selecting other system components
- 5210 safety guidelines
- Mounting the 5210 in your installation
- Pin functions
- Motor current regulation
- Output current programming
- Chopper frequency programming
- Multiple module applications

# **2.1 Unpacking and Inspecting the 5210**

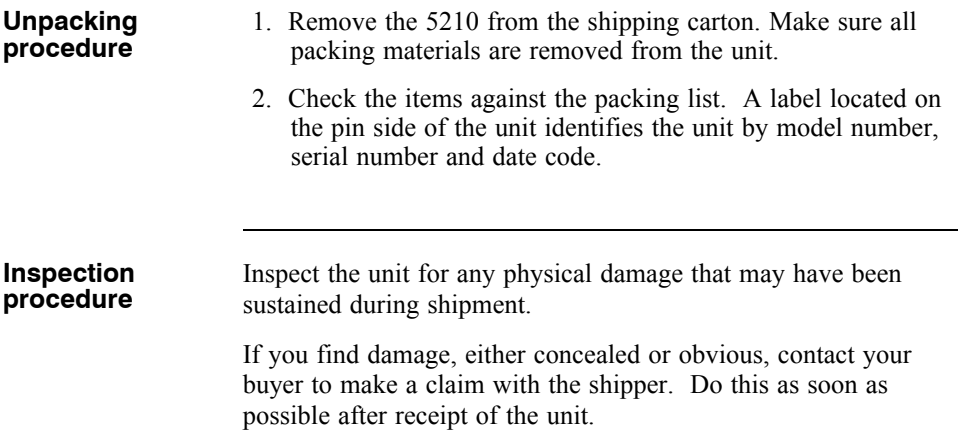

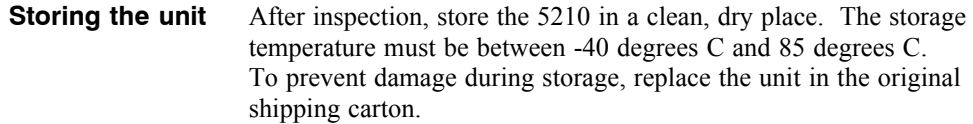

# **2.2 Selecting Other System Components**

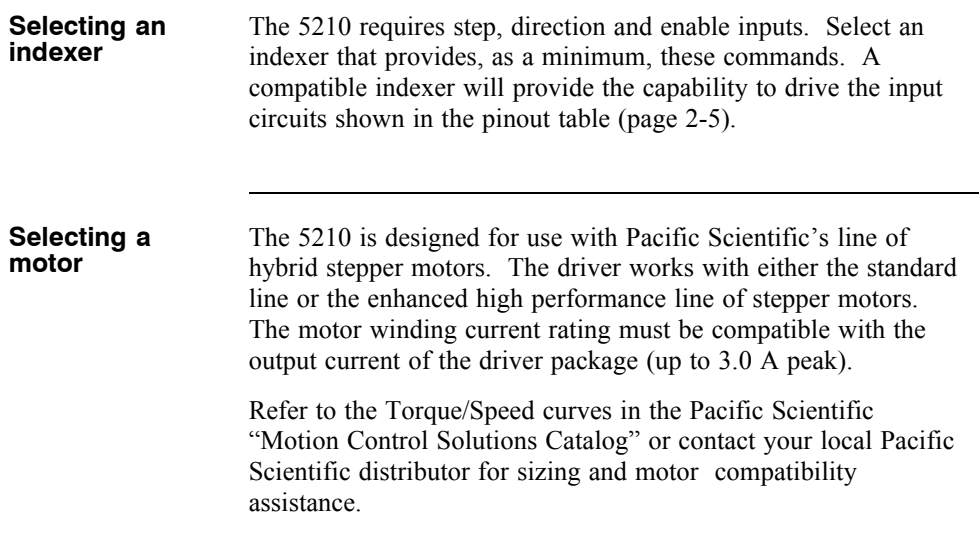

# **2.3 5210 Safety**

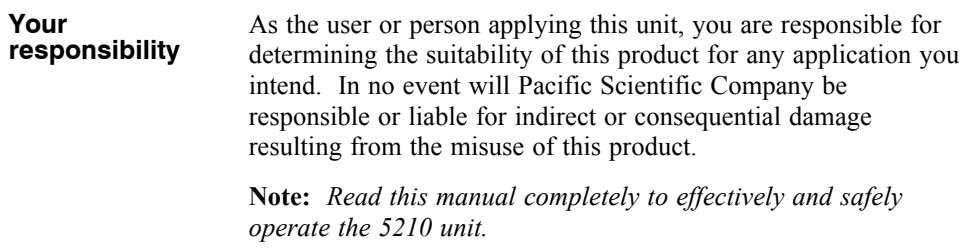

**Safety guidelines** To avoid possible injury whenever you are working with the 5210:

- Always remove power before making or removing connections from the unit.
- Do not use the enable input as a safety shutdown. Always remove power to the drive for a safety situation.

## **2.4 Mounting the 5210 in Your Installation**

The figure below shows the mechanical outline of the 5210. The unit is designed to be mounted on a PC board.

*Caution*

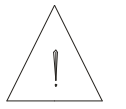

*The unit should not be subjected to excessive vibration or shock. The environment should be free of corrosives, moisture and dust.*

**Mounting dimensions** Prepare the PC board for the 5210 using the dimensions in inches or millimeters as shown below. Pin lengths are compatible with PC board thickness of 0.093" or less. The four 0.1" diameter corner pins provide secure mounting to the PC board.

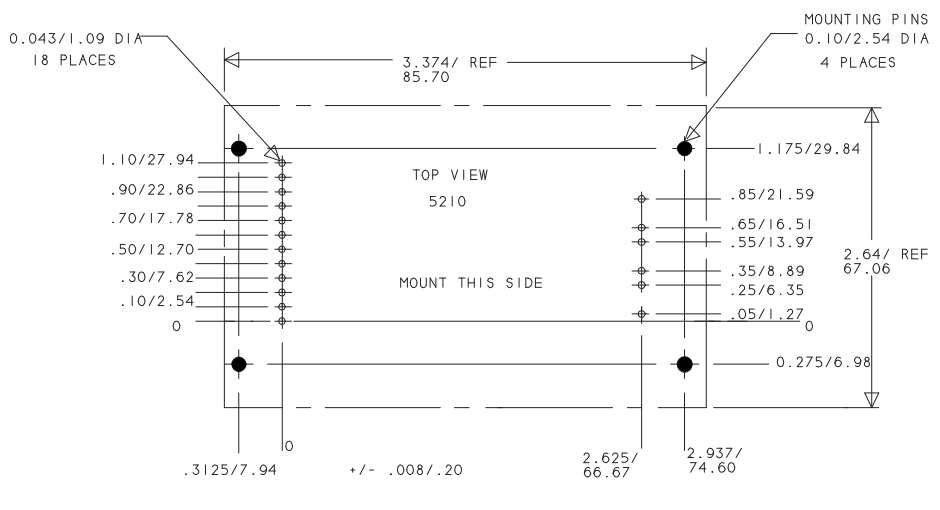

IN/MM

## **2.4.1 Optional Heatsink**

An optional heatsink kit, available form Pacific Scientific (Order number 106-521001-01) may be required for operation at ambient temperatures above  $35^{\circ}$ C, output current above 2A or bus voltage higher than 35 VDC. If any of these conditions are true, refer to Appendix B, "Thermal Operating Conditions", to determine if a heatsink is required.

The heatsink is mounted to the top of the 5210 using four self-tapping screws which are threaded into the four holes at the outside corners of the driver module as shown.

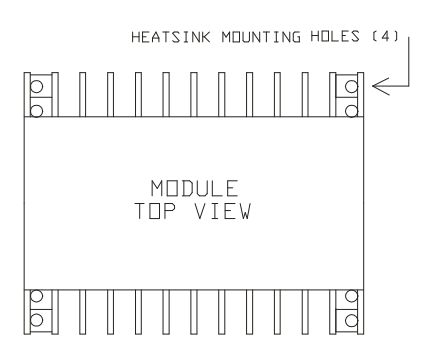

**Note:** *Assembly of the self-tapping screws is eased if the diameter of the four mounting holes is increased slightly using a Number 37 drill bit.*

The screws and a Sil-pad, which provides better thermal contact between the module and heatsink, are included in the heatsink kit.

Heatsink dimensions

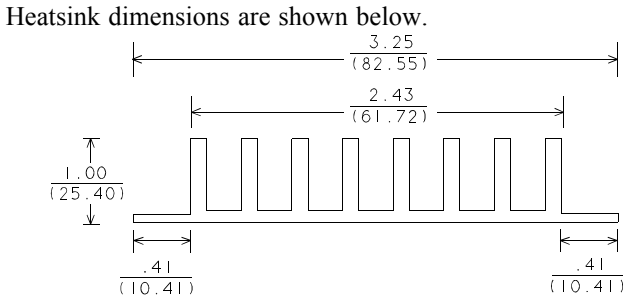

 $\frac{1 \text{ N}}{(MN)}$ 

# **2.5 Pin Functions**

**Introduction** There are 18 pinouts associated with the 5210 stepper motor driver. Refer to the diagram and table for location and functionality information.

## **Pinout diagram**

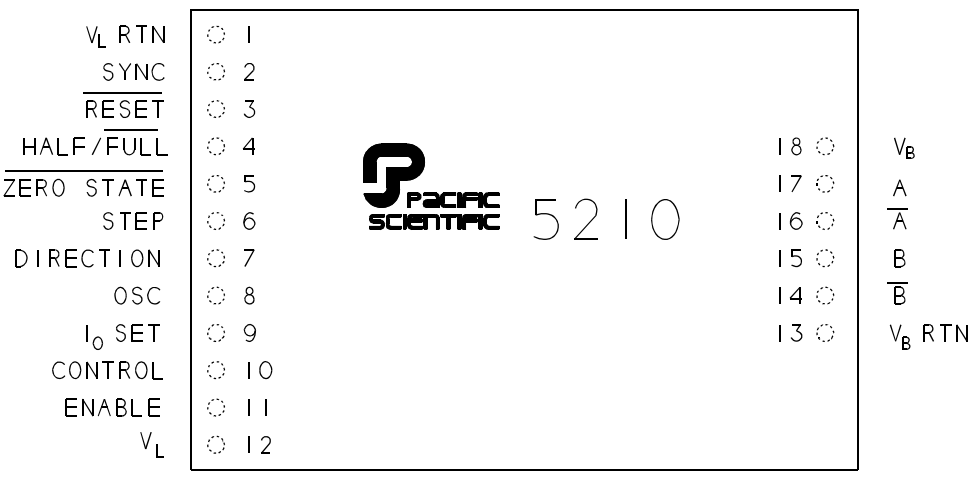

TOP VIEW

## **Pinout table**

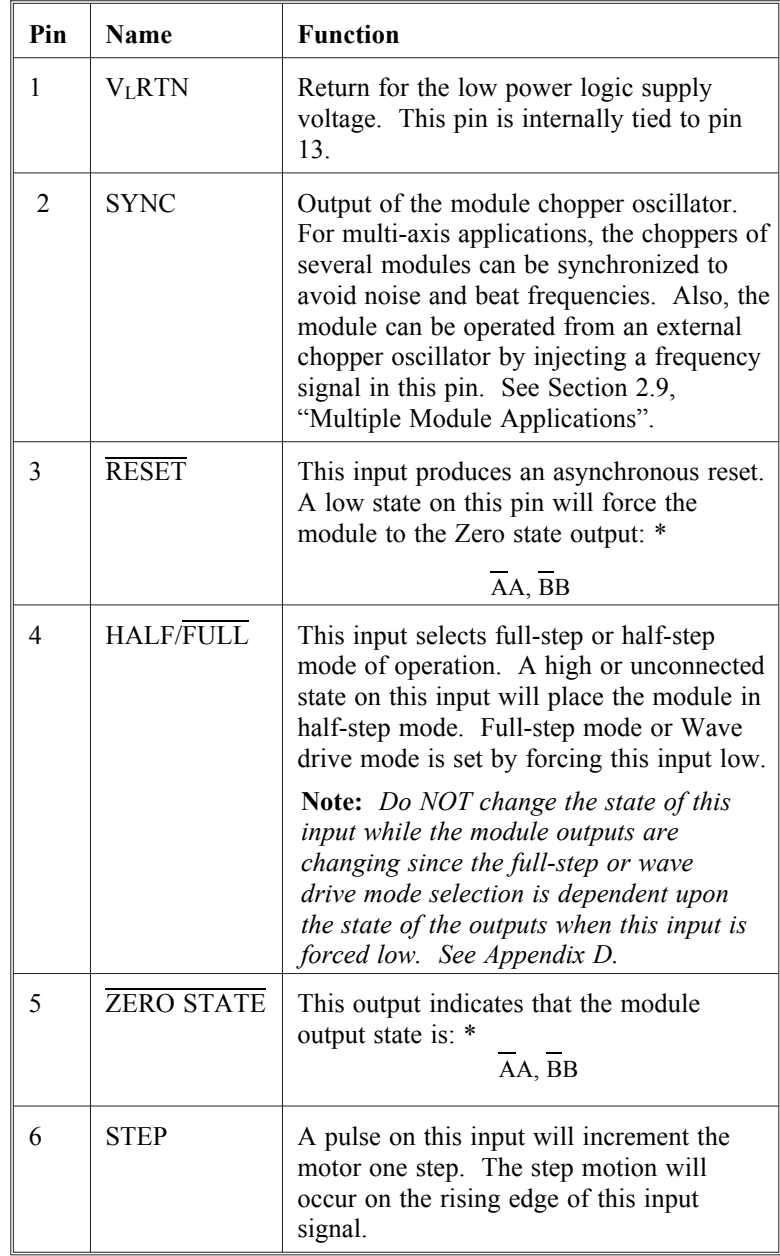

\* The designation  $\overline{AA}$  means current travels in through  $\overline{A}$  and out from A.

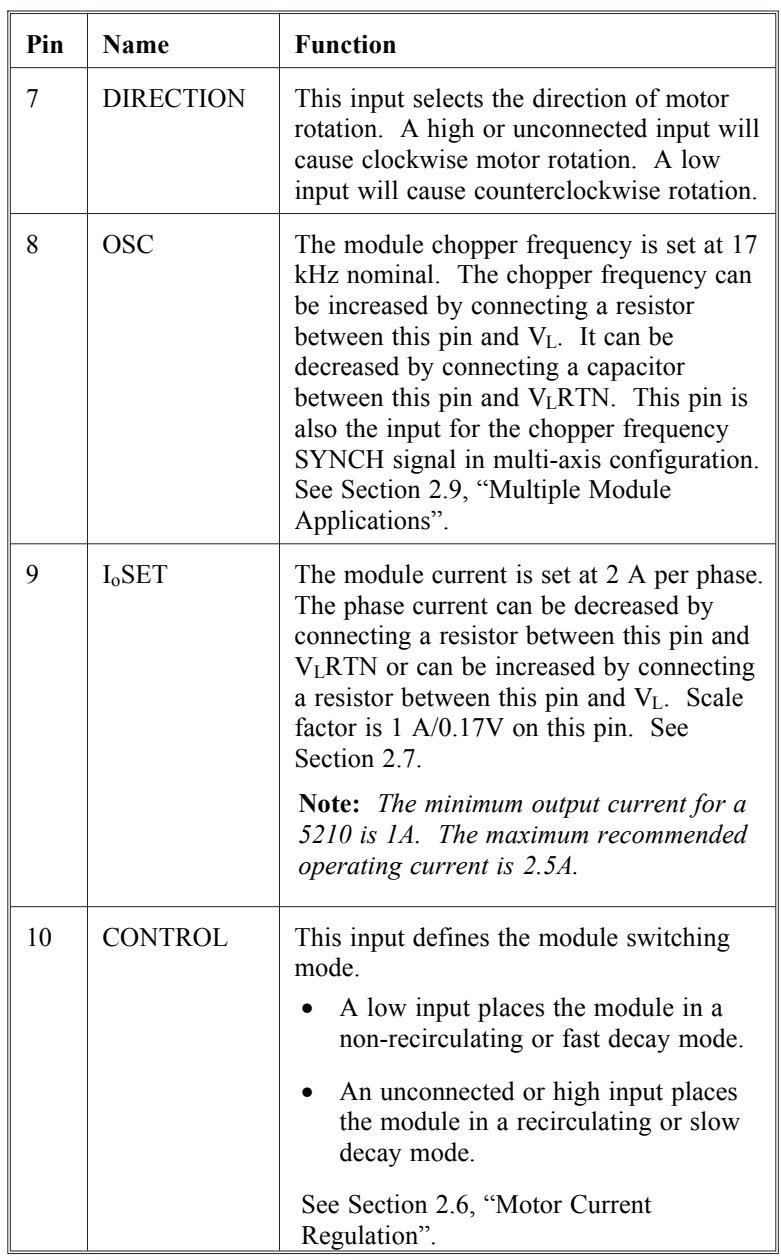

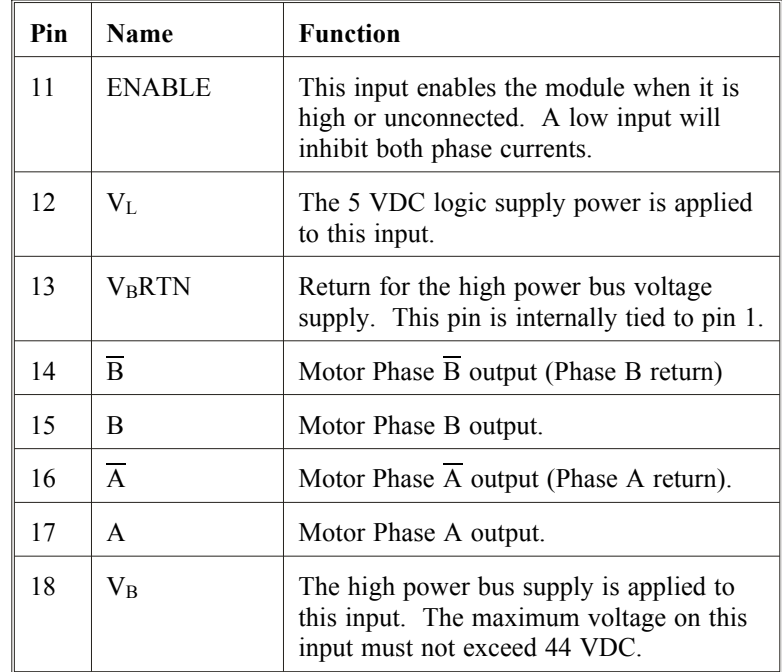

# **2.6 Motor Current Regulation**

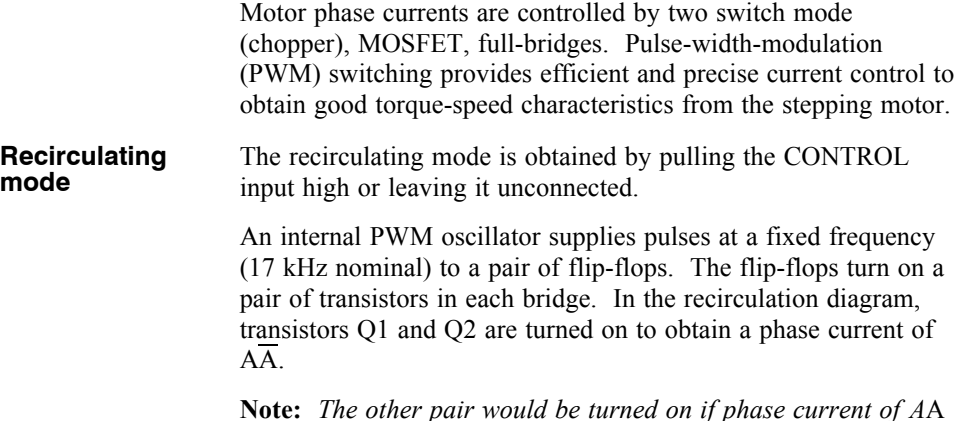

**Note:** *The other pair would be turned on if phase current of A*A was required.

#### **Recirculation** mode diagram

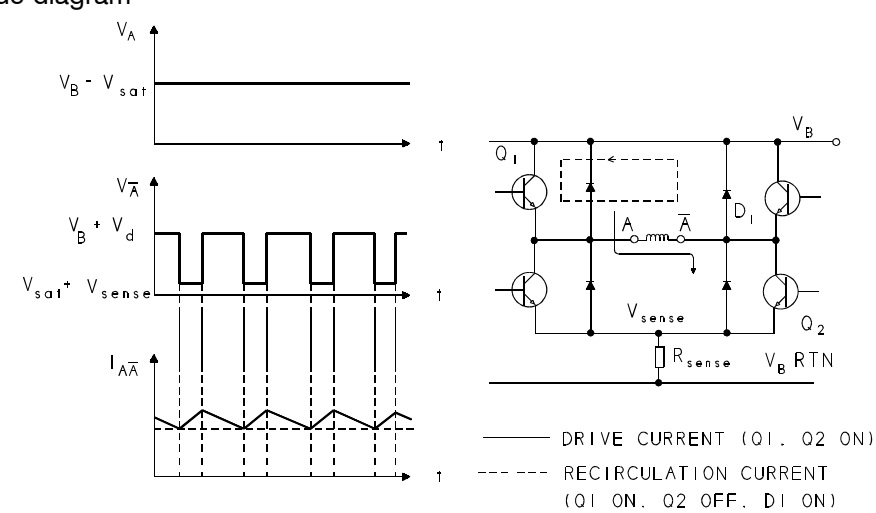

The phase current ramps up in the motor winding inductance until the current sensed by resistor R<sub>sense</sub> equals the current defined by  $I_0$ SET. At this point the flip-flop is toggled which turns transistor Q2 off and causes the current to recirculate through transistor Q1 and diode D1. The current decays slowly in this recirculation path because the voltage across the motor winding inductance is only a diode drop  $(D1)$  plus  $V_{sat}$  of  $Q1$ . The next PWM oscillator pulse toggles the flip-flop and turns Q2 back on causing the current to start ramping back up.

### **Non-recirculatin g mode**

The second mode of operation is non-recirculating. This mode is obtained by pulling the CONTROL input low. Operation in this mode is identical to that of the recirculating mode except that when the current sensed by resistor R<sub>sense</sub> equals the current defined by I<sub>o</sub>SET, transistors Q1 and Q2 are both turned off. This causes the current to flow through diodes D1 and D2 as shown in the non-recirculation diagram. Rather than recirculating locally through just the motor phase winding, the current flows back through the Bus supply. The voltage across the motor inductance is therefore equal to the Bus voltage plus two diode drops causing the current to decay rapidly.

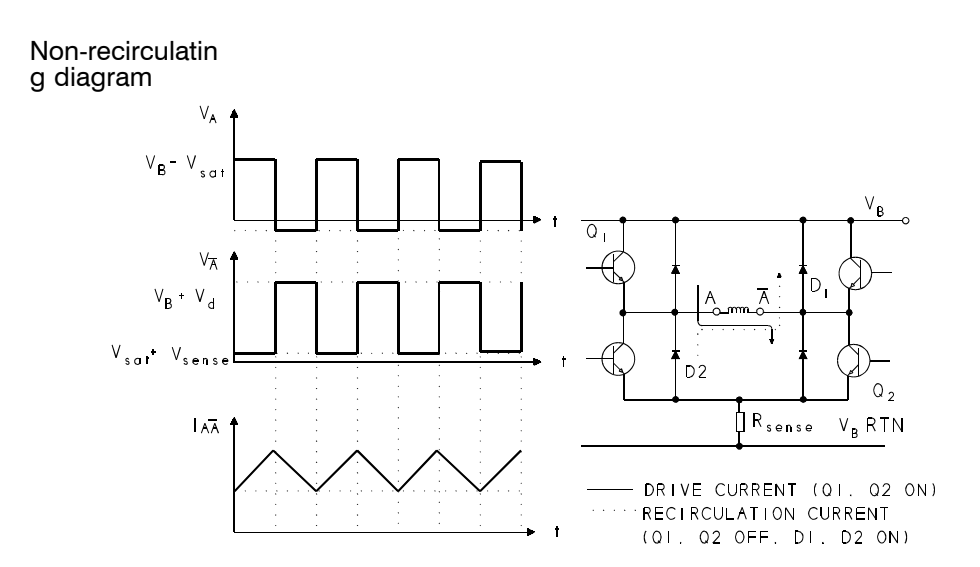

The current decays until the next PWM oscillator pulse turns transistors Q1 and Q2 back on.

In most applications, recirculation mode is preferred. The power losses in the module and stepping motor are lower in the recirculation mode due to the lower amplitude ripple current. This mode should be used whenever possible.

For some applications, it may be necessary to use the non-recirculation mode. While this mode introduces higher module and motor losses due to higher ripple currents, it reduces the modules sensitivity to back EMF from the motor. This improved back EMF rejection reduces mid-range stability problems. Mid-range stability problems are inherent in any stepping motor system and can cause the motor to fall out of synch due to the parametric oscillation of the motor current resulting in a reduction of torque at mid-range speeds. Using the non-recirculation mode will reduce the systems susceptibility to mid-range instability.

## **2.7 Output Current Programming**

The module output current level can be re-programmed with the addition of an external resistor to the IoSET input. The module output current is set to 2 A when  $I_0$ SET is not connected.

Adding a resistor between  $I_0$ SET (pin 9) and  $V_L$ RTN (pin 1) will reduce the output current level below 2 A. The resistor necessary to set the module to a reduced current level is defined by the following formula:

$$
R = \frac{1}{(0.59(\frac{V_L}{I_o}) - 1.47)}
$$

Where:  $I_0 =$  Desired Output Current (< 2 A), A  $V_L$  = Logic Supply, V R = Current Setting Resistor,  $k\Omega$ 

**Note:** *The minimum output current is 1.0 Amp.*

Adding a resistor between  $I_0$ SET (pin 9) and  $V_L$  (pin 12) will increase the output current level above 2 A. The resistor necessary to set the module to an increased current level is defined by the following formula:

$$
R = \frac{10(\frac{V_L}{I_o}) - 17}{244 - (\frac{V_L}{I_o})}
$$

Where:  $I_0$  = Desired Output Current (2 A <  $I_0$  < 3 A), A  $V_L$  = Logic Supply, V R = Current Setting Resistor,  $k\Omega$ 

**Note:** *The minimum value for resistor R is 19.7 k*Ω which will set the output current at 3 A with  $V_L = 5$  *VDC*.

## **2.8 Chopper Frequency Programming**

The chopper or PWM frequency is set at 17 kHz nominal. This frequency can be changed by the addition of an external component to the OSC input.

To reduce the chopper frequency, connect a capacitor between OSC (pin 8) and  $V_L RTN$  (pin 1). The capacitor necessary to reduce the chopper frequency is defined by:

$$
C = \left(\frac{80,515}{f_c}\right) - 4700
$$

Where:  $f_c$  = Desired chopper frequency, (< 17 kHz), kHz  $C$  = Frequency setting capacitor, pF

To increase the chopper frequency, connect a resistor between OSC (pin 8) and  $V<sub>L</sub>$  (pin 12). The resistor necessary to increase the chopper frequency is defined by:

$$
R = \frac{18}{\left(\frac{f_c}{17}\right) - 1}
$$

where  $f_c$  = Desired chopper frequency (> 17 kHz), kHz R = Frequency setting resistor,  $k\Omega$ 

**Note:** *The minimum value for resistor R is 18 k*Ω which will double the chopper frequency to 34 kHz.

# **2.9 Multiple Module Applications**

In multi-axis systems, each stepping motor must be driven by a 5210 module. To avoid problems caused by noise and beat frequencies, it is sometimes necessary to synchronize the choppers.

The figure below shows the interconnection wiring for synchronizing the choppers of multiple modules.

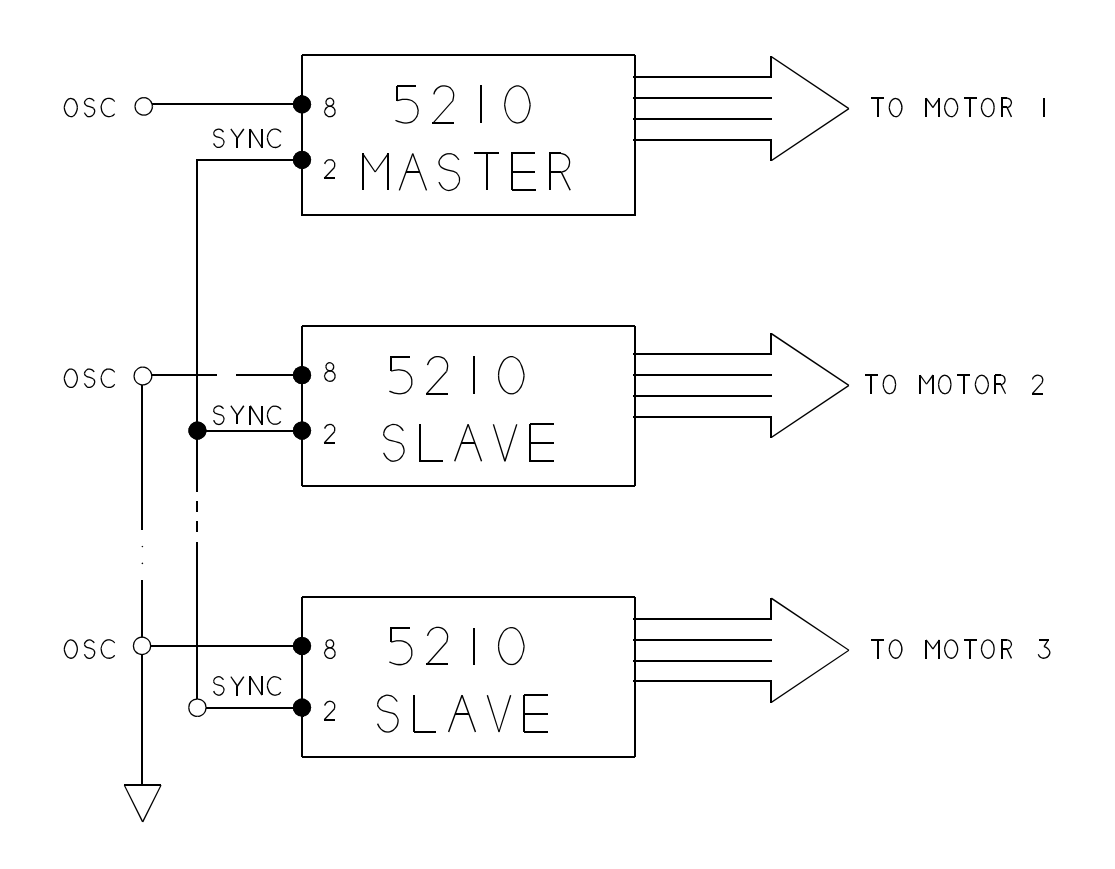

# **2.9 Multiple Module Applications**

In multi-axis systems, each stepping motor must be driven by a 5210 module. To avoid problems caused by noise and beat frequencies, it is sometimes necessary to synchronize the choppers.

The figure below shows the interconnection wiring for synchronizing the choppers of multiple modules.

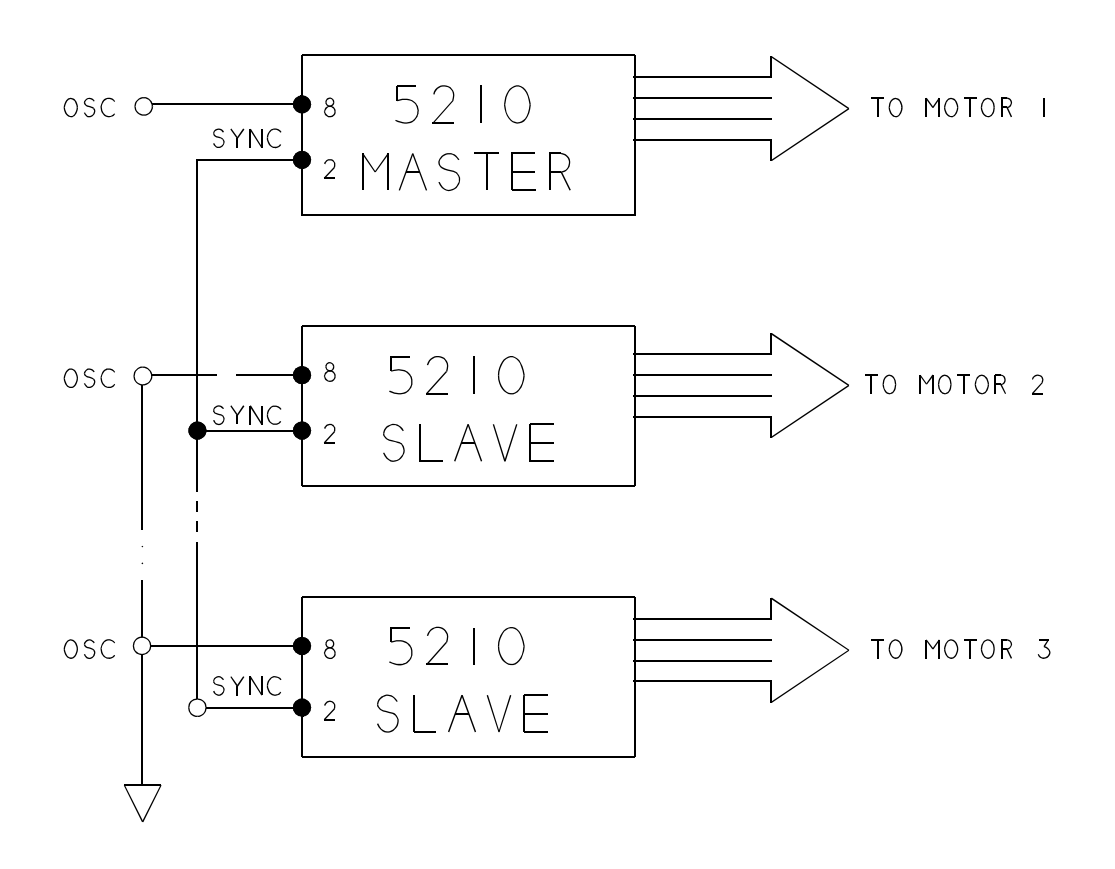

# **3 Powering up the 5210**

**In this Chapter** This chapter explains how to power up the 5210 stepper motor driver after installation.

## **3.1 Testing the Installation**

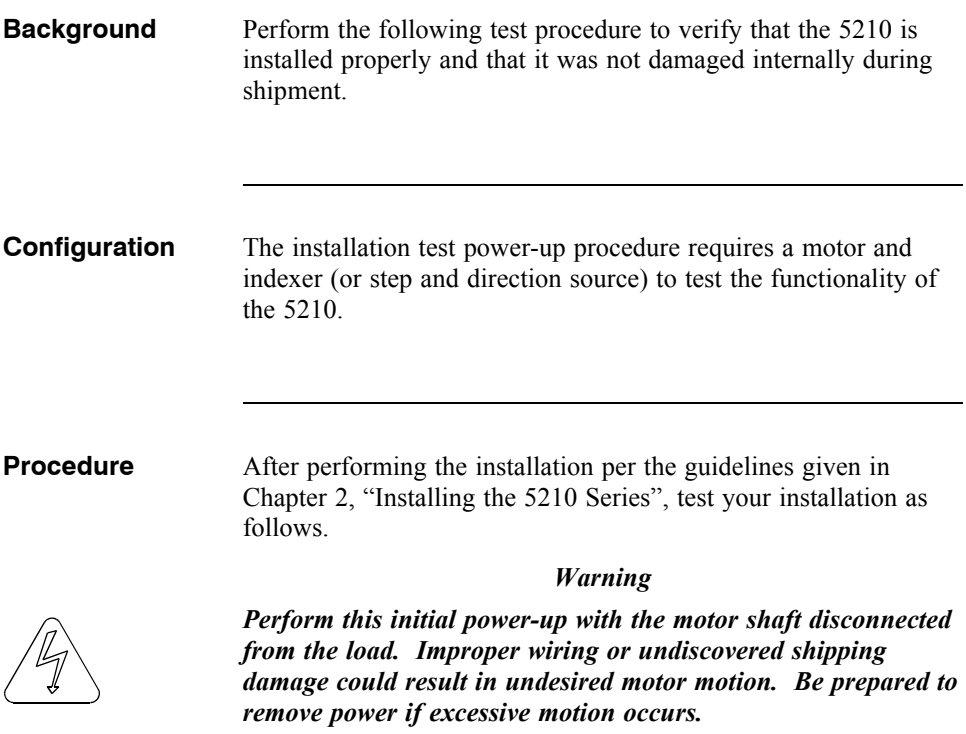

## **3.1.1 Connections Test**

**Introduction** Before beginning the connections test, please check the following:

- all wiring and mounting to verify correct installation
- specifications to make sure that voltages being applied do not exceed the voltages specified

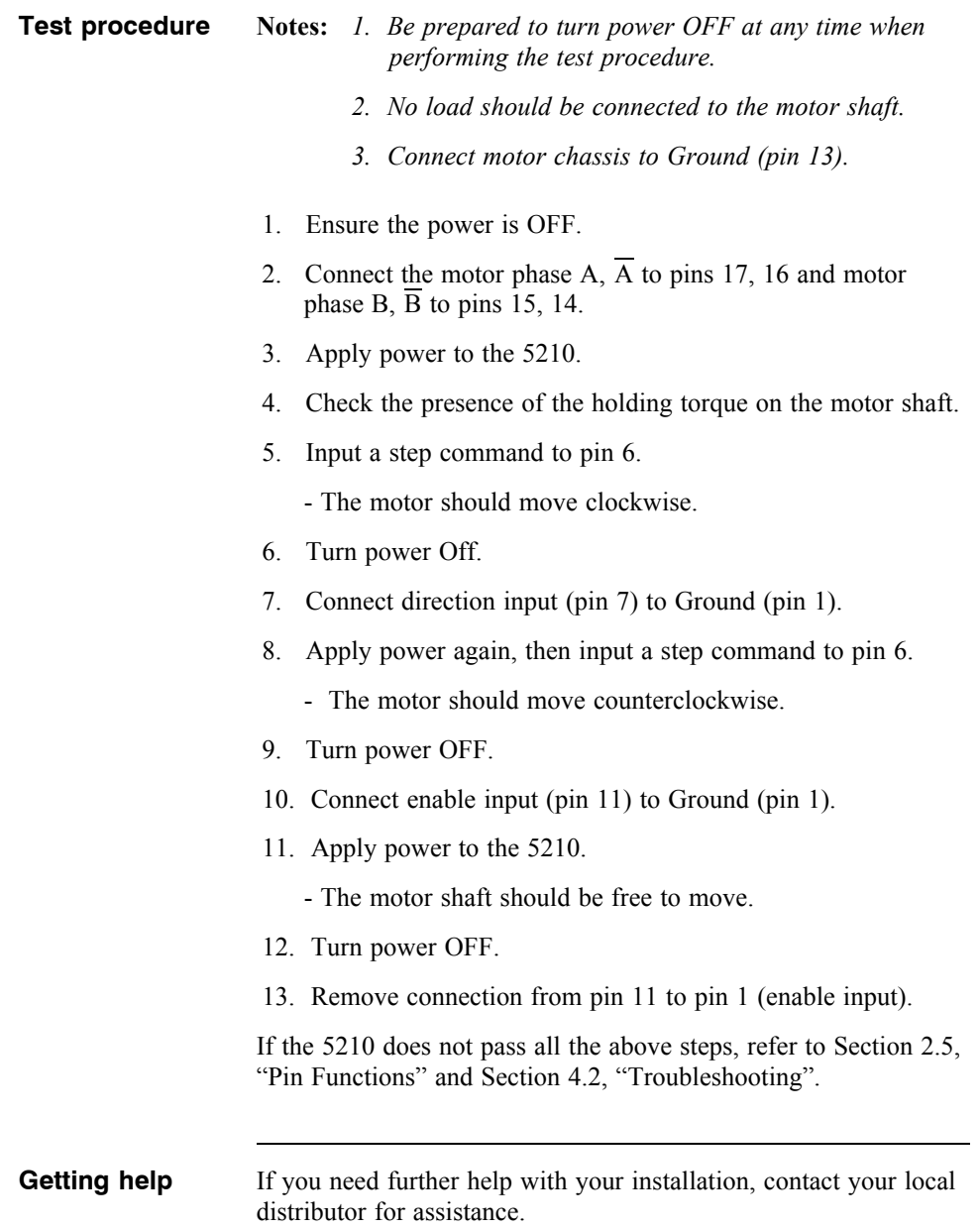

# **4 Maintaining/Troubleshooting**

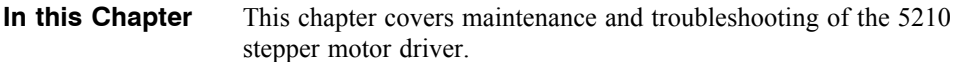

# **4.1 Main taining the 5210**

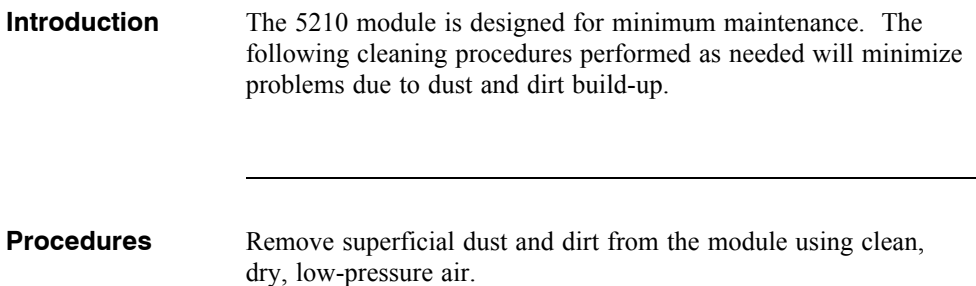

## **4.2 Troubleshooting the 5210**

**Introduction** A table of problems, causes and appropriate actions is provided to help in the troubleshooting of your 5210 module.

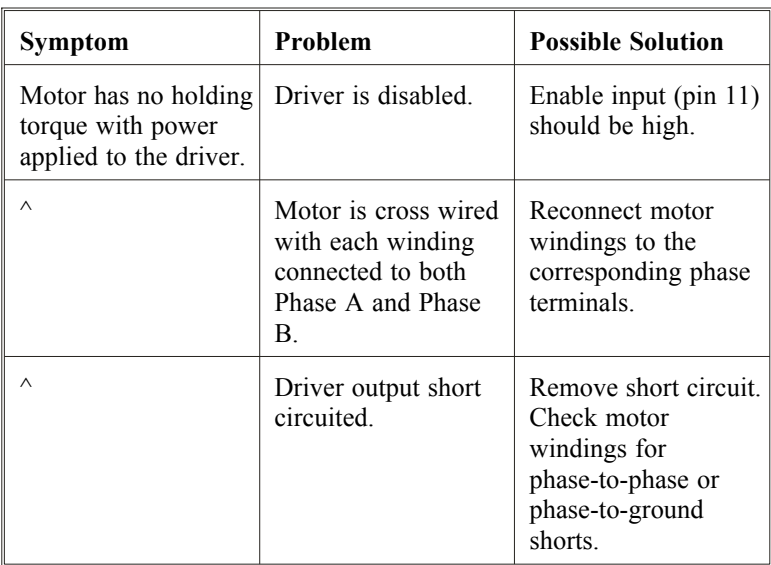

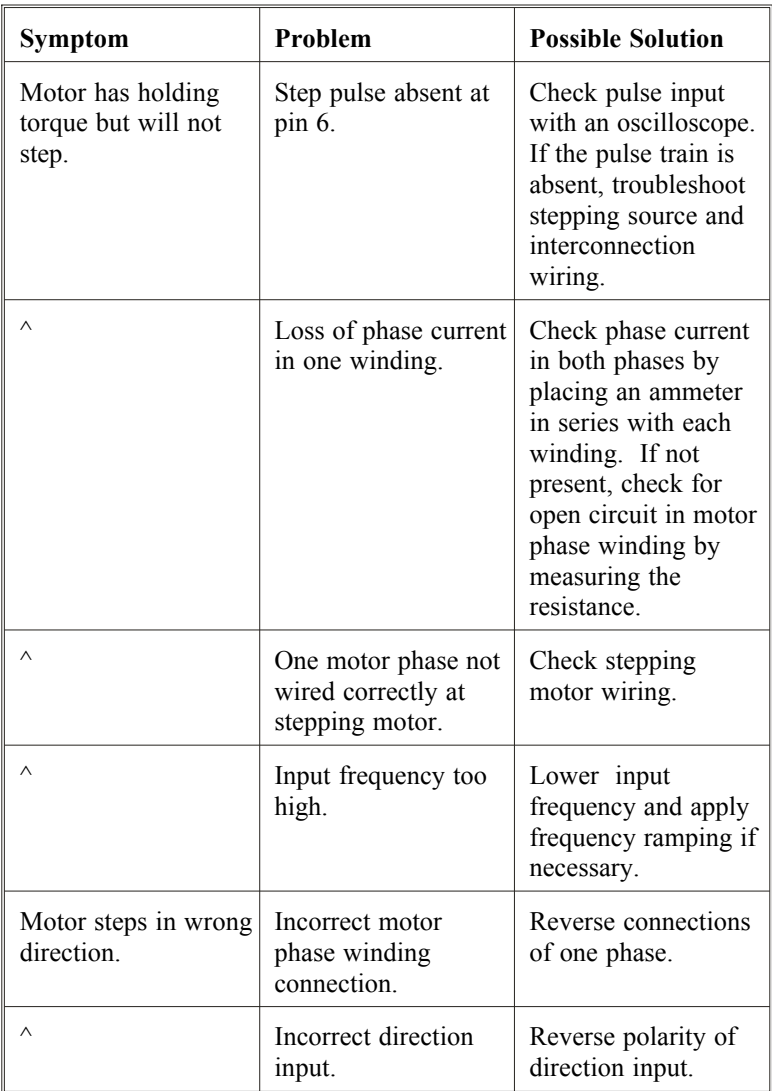

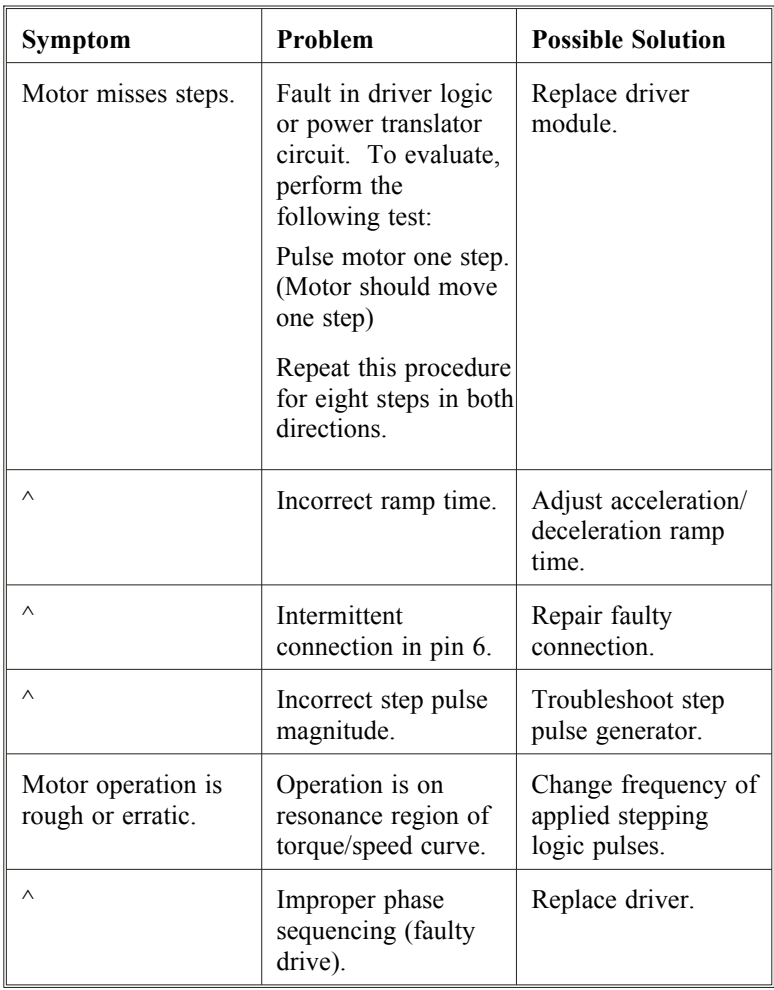

### **If 5210 is defective**

If you cannot correct the problem, return the module to Pacific Scientific for replacement.

#### **Return procedure**

1. Call Danaher Motion Customer Support (815) 226-3100 from 8 am to 6 pm Eastern Standard Time to receive a Returned Materials Authorization Number (RMA#) and the current address to ship the unit. Be sure to include the RMA# on the outside of the package.

**Note:** *Do not attempt to return the stepper driver or any other equipment without a valid RMA#. Returns received without a valid RMA# will not be accepted and will be returned to the sender.*

2. Pack the driver in its original shipping carton. Pacific Scientific is not responsible or liable for damage resulting from improper packaging or shipment.

Shipment of your driver or motor to Pacific Scientific constitutes authorization to repair the unit. Refer to Pacific Scientific's repair policy for standard repair charges. Your repaired unit will be shipped via UPS Ground delivery. If another means of shipping is desired, please specify this at the time of receiving an RMA#.

# **Appendix A Specifications**

## **Gen eral**

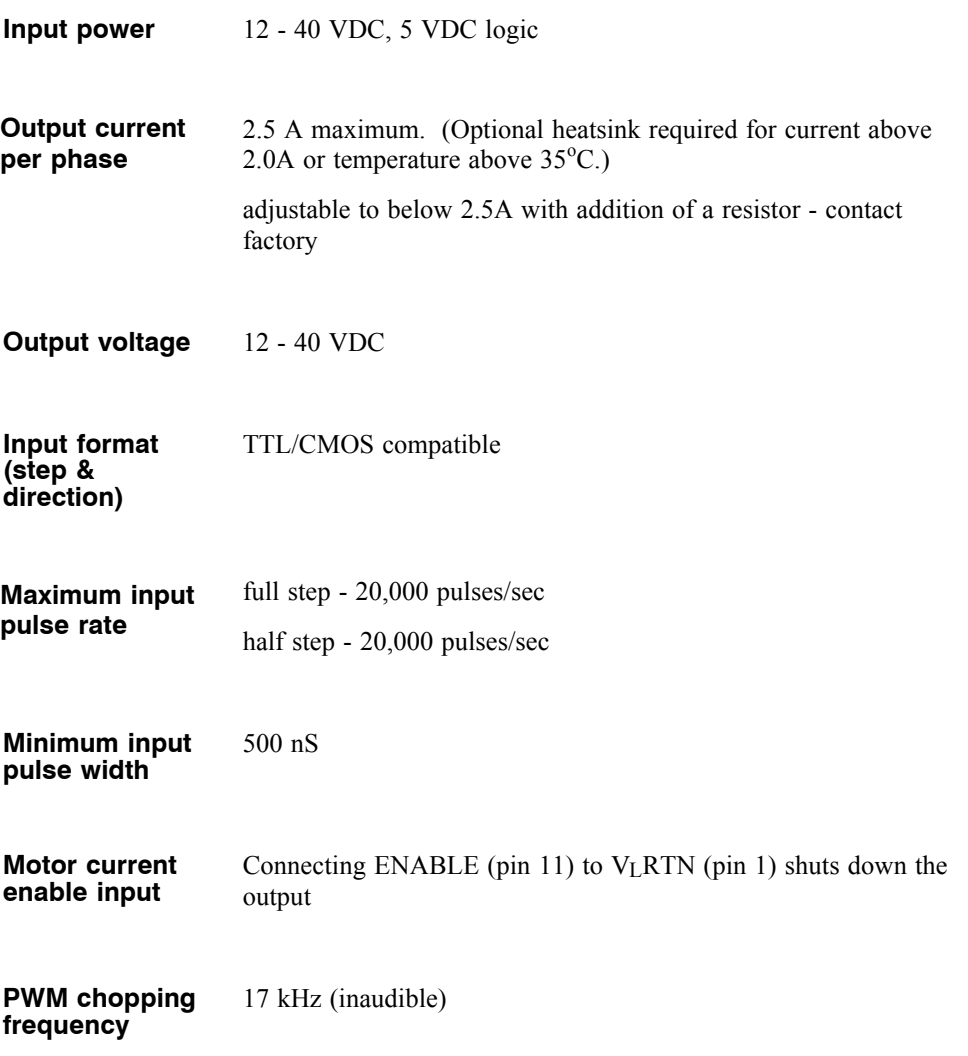

### **Parameter specifications**

**Note:** *Tamb = 25*°*C unless otherwise specified.*

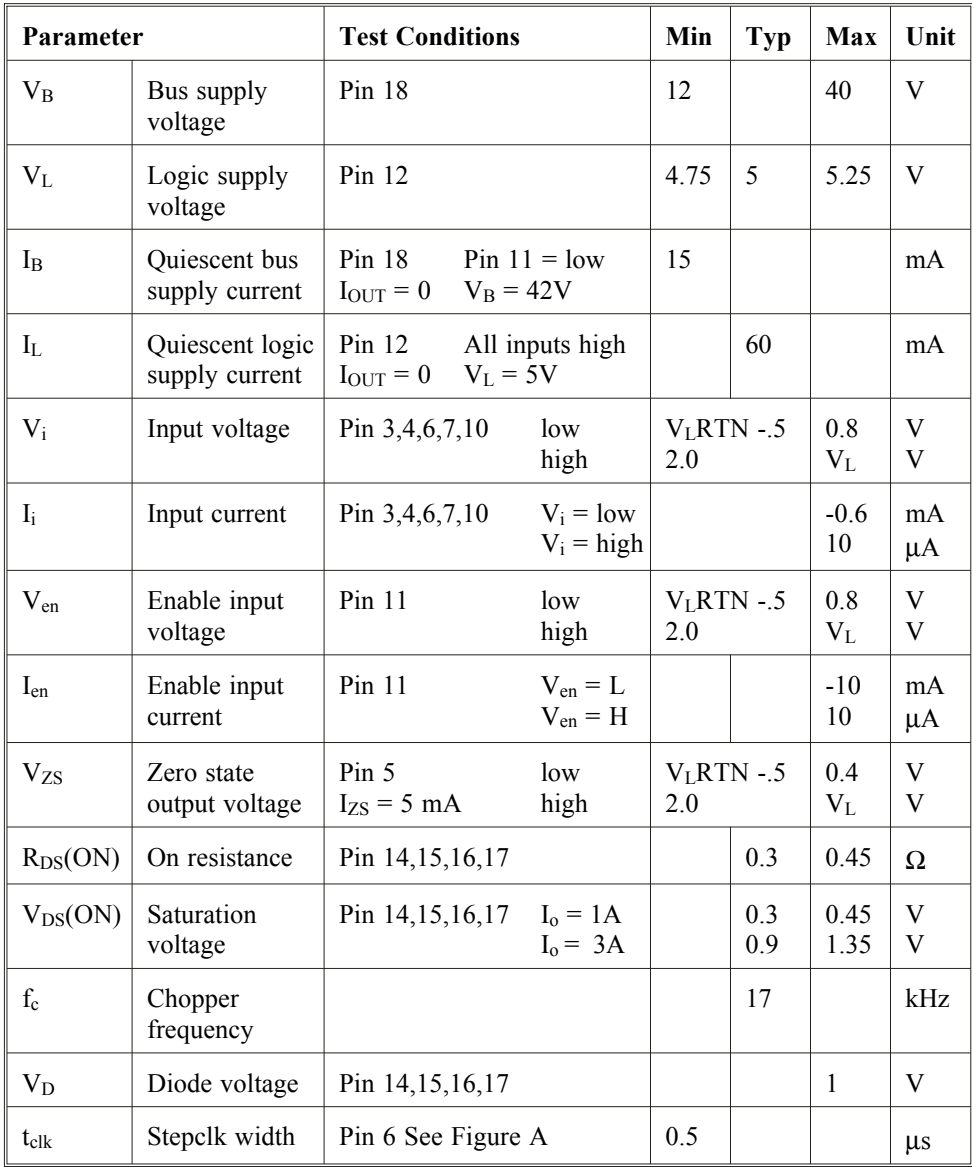

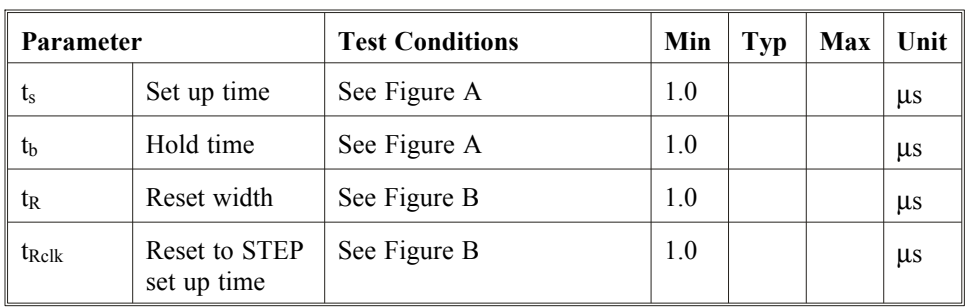

**Figure A**

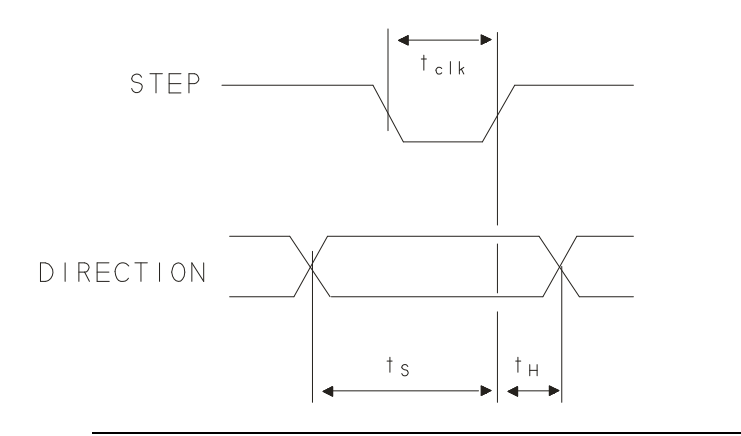

**Figure B**

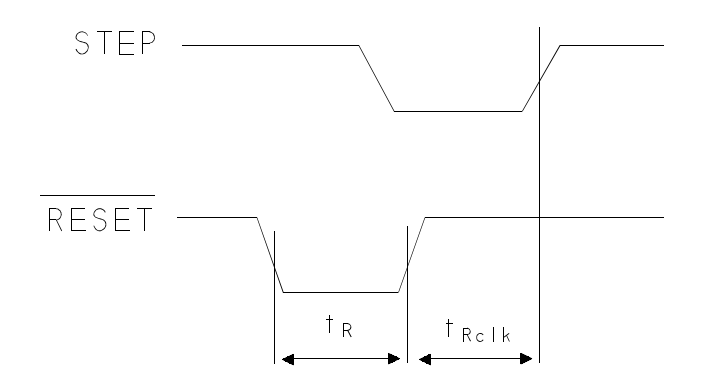

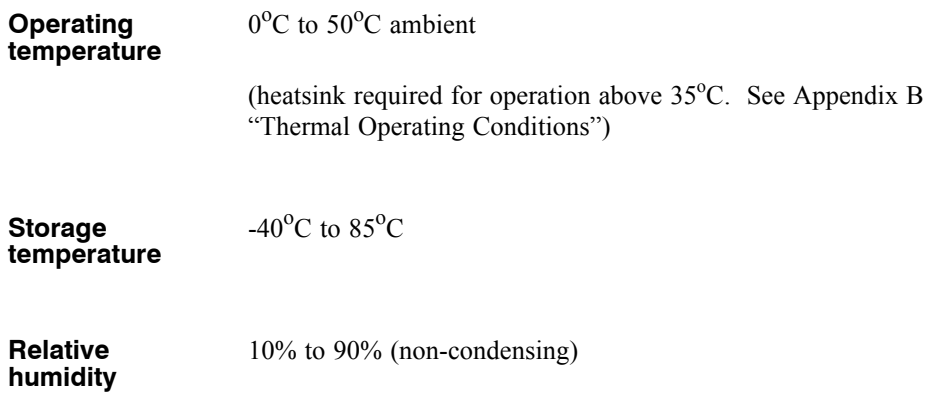

# Appendix B Thermal Operating **Conditions**

Introduction The 5210 is designed to operate at 2 A per phase with a 35 VDC bus supply in a  $35^{\circ}$ C ambient temperature with natural convection cooling and no additional heatsink. If any of these parameters is above the values given, the analysis described in this appendix should be carried out to see if an external heatsink is required.

> The power losses in the module are a function of the output current, bus supply voltage, duty cycle, commutation mode and PWM mode.

The following parameters must be defined to calculate the thermal operating conditions of the module:

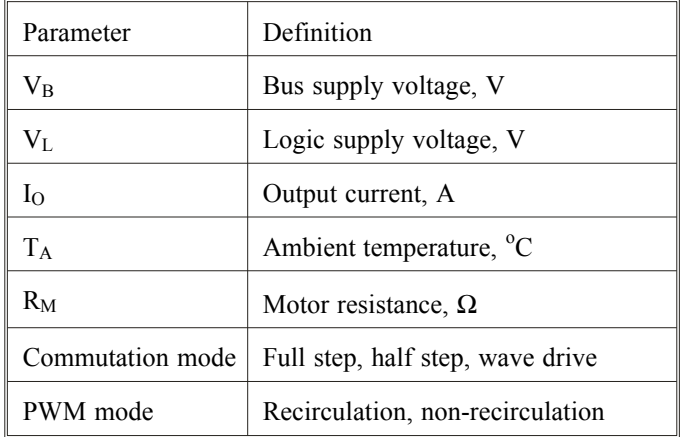

The module power losses are divided into two parts:

- Quiescent
- Output stage

**Quiescent** power losses The quiescent losses are static and are not dependent upon the output current level. These losses are composed of control logic losses and leakage current losses.

The following formula is used to calculate quiescent power losses in the module:

$$
P_{Q} = V_{L}I_{L} + V_{B}I_{B}
$$

#### Output stage power losses

The output stage losses are a function of PWM duty cycle (D.C.) which can be calculated from the following formula:

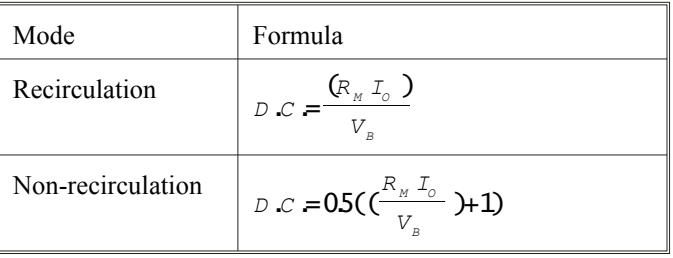

PWM mode The output stage power losses are also a function of the PWM mode selected. Use the appropriate formula.

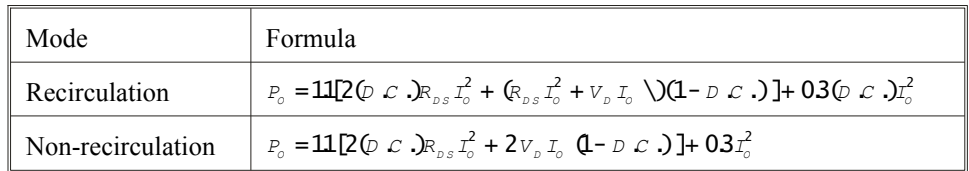

Note: R<sub>DS</sub> and V<sub>D</sub> are given in Appendix A, "Specifications".

#### Commutation mode

The total module power losses depends upon the commutation mode used. The appropriate formula should be used.

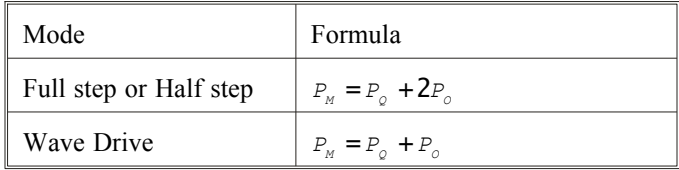

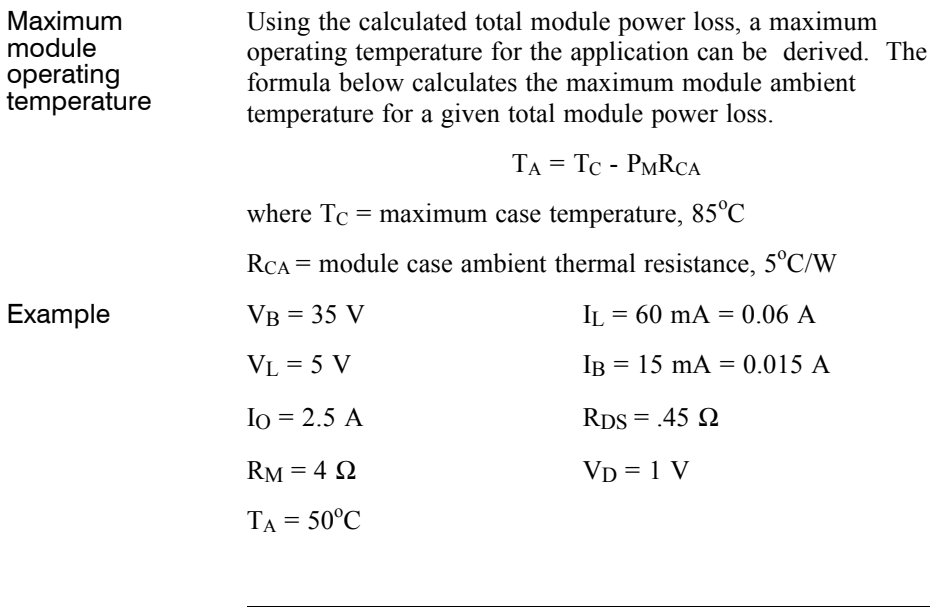

Commutation mode

Full step

5210 Instruciton Manual - Rev C B-3

PWM mode Recirculation  $P_Q = V_L I_L + V_B I_B = (5)(.06) + (35)(.015) = .83$  W  $D.C. = \frac{(R M \cancel{I})}{I} = \frac{(4)(25)}{35}$  $\frac{M\text{ }ID}{VB}$  =  $\frac{(4)(25)}{35}$  =  $\frac{X(25)}{35}$  = 29 (Recirculation) **Recirculation** mode  $PQ = 11$ [2(b c) $R_{DS}$  $T^2O + (R_{DS} T^2O + V_{D} I_{o})$  (1-D c)]+03(b c) $T^2O$ =11[2(29)(45)(25)<sup>2</sup> + (45(25)<sup>2</sup> + 1(25))(1-29)]+03(29)(25)<sup>2</sup>  $= 6.48 W$ Full step or half step mode  $P_M = P_Q + 2P_Q = .83$  2(6.48) = 13.79 W  $T_A = T_C - P_M R_{CA} = .85 - 13.79(5) = 16.1^{\circ}C$ The calculations indicate that under these conditions, the module can only be operated in an ambient temperature up to  $16.1^{\circ}$ C. A heatsink can be added to the module to reduce the case ambient thermal impedance and increase the operating ambient temperature. For example, the optional heatsink available from Pacific Scientific has a thermal impedance of 3°C/W and can be used with the 5210. This impedance would be in parallel with the case-ambient impedance.  $\left( R_{c_{A}}R_{_{HS}}\right)$  $\left( R_{cA} + R_{HS} \right)^{3}$  $(5 * 3)$  $R_{\text{cas}} = \frac{1}{\binom{R}{R} + R} = \frac{1}{\binom{S+1}{R}}$ *R R*  $R_{\text{max}} = \frac{R_{\text{max}} + R_{\text{max}}}{(R_{\text{max}} + R_{\text{max}})} = \frac{3.96}{(5+3)} = 1.88^{\circ} \text{ C/m}$  $CA$ <sup>*H*</sup>  $HS$ = +  $=\frac{(5*3)}{(5+3)}$  $\frac{(5*3)}{(5+3)} = 188^\circ \text{ C}$ Recalculating the operating ambient temperature:

 $T_A = T_C - P_M R_{CAS} = 85 - 13.79(1.88) = 59.1^{\circ}C$ 

Note: The addition of a heatsink has increased the operating ambient temperature to an acceptable level. For information on ordering a heatsink, please refer to Section 2.4, "Mounting the 5210".

# **Appendix C Stepping Motor Basics**

**Hybrid stepping motor** A hybrid stepping motor can be simplified to the diagram shown below:

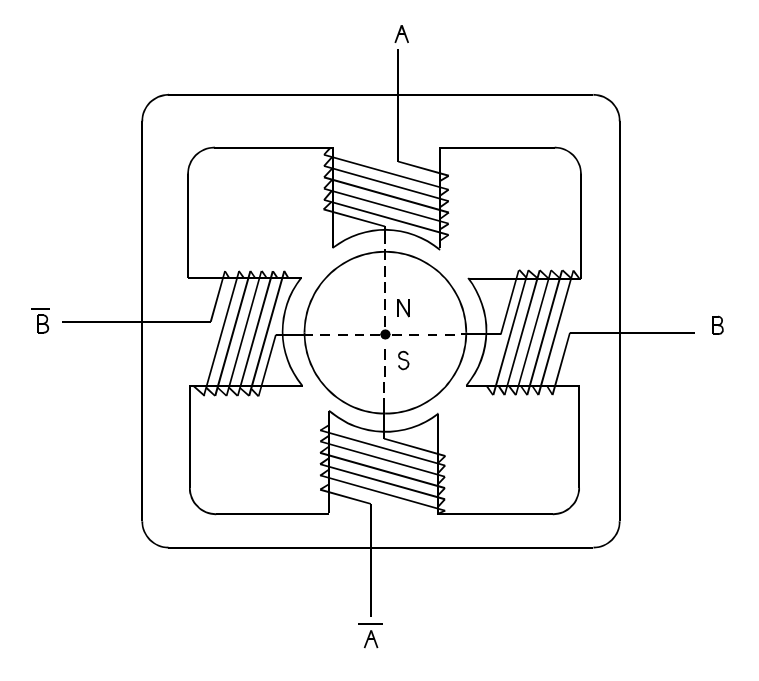

The stator consists of two-phase windings and the rotor is a permanent magnet. The rotor aligns itself with the magnetic field created by the stator windings. By controlling the winding currents in the proper sequence, torque is produced and the rotor will rotate in the desired manner. The phase currents are bidirectional and sequencing of these phase currents is termed commutation. There are three basic types of stepping motor commutation possible with the 5210 module.

- One-phase-on Drive or Wave Drive
- Full-step Drive
- Half-step Drive

## **One-Phase-On Drive or Wave Drive**

In this type of commutation, only one phase of the stepping motor is on at any given time. Phases are energized in the following sequence.

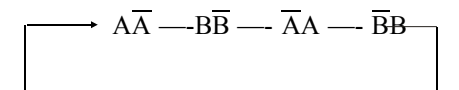

**Note:** *AA* means that the phase current is flowing from A to *A*.

The figure below shows the commutation sequence for clockwise rotation of a stepping motor with wave drive commutation. The rotor is simplified to a bar magnet with North and South poles. This type of commutation is typically not used since Full-step drive provides equivalent step resolution with 1.4 times more torque.

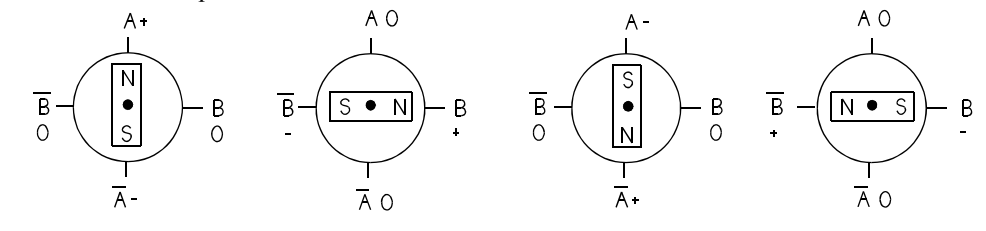

This type of commutation is selected by applying power to the module with the HALF/FULL input high or unconnected. This will set the module for Half-step operation starting in the Zero state. Input one pulse into the STEP input. This will force the outputs to one of the Wave Drive commutation states. Now, force the HALF/FULL input into the low state. The module will be set for Wave Drive operation. The Full-step wave drive mode can be set with the output disabled (enable line pulled low) so that the motor will not move during wave drive selection.

**Note:** *Do NOT change the state of the HALF/FULL* input state during operation since the Full-step or Wave Drive mode is selected based upon the state of the module outputs when the HALF/*FULL* input is pulled low.

## **Full-Step Drive**

In this type of commutation both stepping motor phases are energized at all times. The commutation sequence is:

The following figure shows this commutation sequence for clockwise motor rotation.

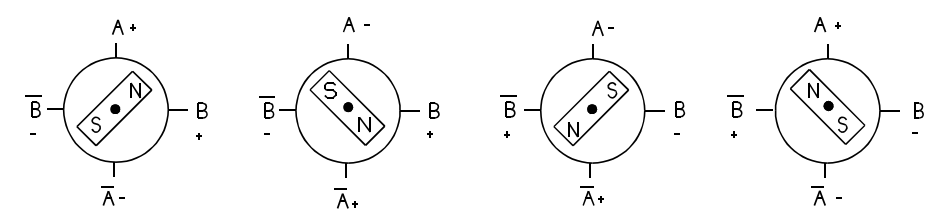

This type of commutation is selected by forcing the HALF/FULL input low prior to applying power to the module and keeping the input low. The module is now set for Full-step operation. Do NOT change the state of the HALF/FULL input state during operation since the Full-step or Wave drive mode is selected based upon the state of the module outputs when the HALF/FULL input is pulled low.

## **Half-Step Drive**

This type of commutation alternates between one phase energized and two phases energized. This halves the step size (doubles step resolution) but gives irregular torque. The torque with two phases energized is 1.4 times higher than that produced with one phase energized. The commutation sequence is:

 $\overrightarrow{AA}$   $\overrightarrow{A}$   $\overrightarrow{AB}$   $\overrightarrow{AB}$   $\overrightarrow{AB}$   $\overrightarrow{AB}$   $\overrightarrow{BA}$   $\overrightarrow{AA}$   $\overrightarrow{AA}$   $\overrightarrow{AB}$   $\overrightarrow{AB}$   $\overrightarrow{BB}$   $\overrightarrow{AB}$ BB&AA

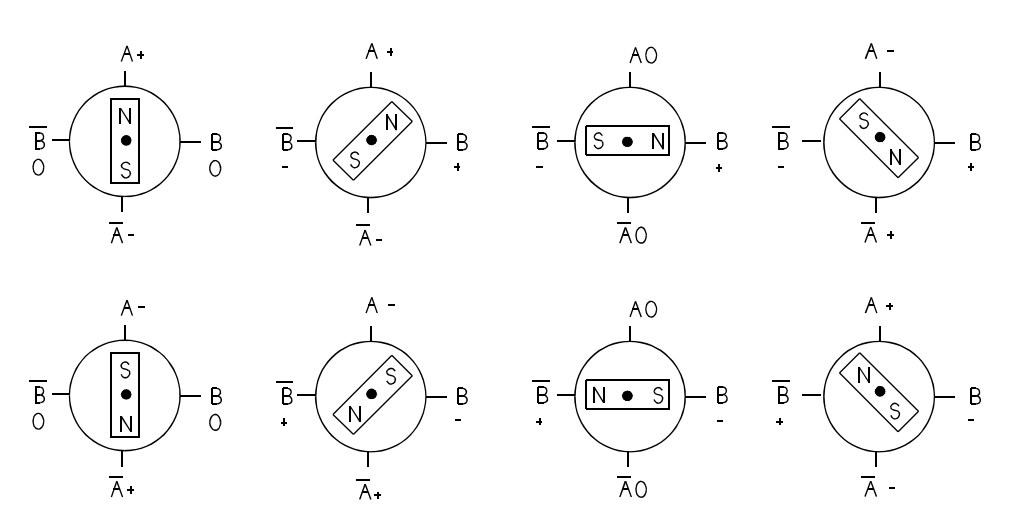

The figure below shows the half-step drive sequence.

This type of commutation is selected by forcing the HALF/FULL input high or leaving it unconnected when applying power to the driver. Do NOT change the state of the HALF/FULL input state during operation since the Full-step or Wave Drive mode is selected based upon the state of the module outputs when the HALF/FULL input is pulled low.

**Note:** *All figures are simplified and show a stepping motor with a 90<sup>o</sup> full-step or 45<sup>o</sup> half-step commutation. Pacific Scientific stepping motors are designed with a 1.8<sup>o</sup>full-step or 0.9<sup>o</sup> half-step commutation.*

# **Appendix D Series/Parallel Connections**

**Introduction** Several motor connections are possible when using a bipolar drive.

- 8-lead motor
- 6-lead motor
- 4-lead motor

The various connection schemes produce different torque/speed characteristics. They also affect the current rating in the motor.

**8-lead motor** The 8-lead motor is the most versatile configuration. It can be connected by the user in either an 8-lead, 4-lead (series or parallel) or 6-lead configuration.

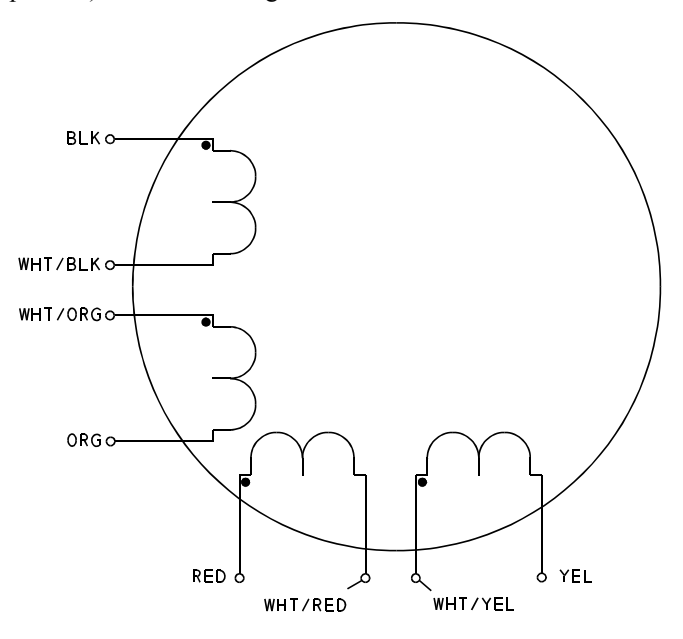

### **Connection table**

Refer to the table below for detailed connection information.

| Connection                 | Terminal #     | <b>Lead Color</b> | <b>Driver</b><br>Connection |
|----------------------------|----------------|-------------------|-----------------------------|
| 4-lead bipolar<br>series   | 1              | Black (Blk)       | A                           |
| $\wedge$                   | 3              | Orange (Org)      | $\overline{A}$              |
| Λ                          | $\overline{2}$ | Red               | B                           |
| Λ                          | $\overline{4}$ | Yellow (Yel)      | $\overline{B}$              |
| Λ                          | 6 & 5          | Wht/Blk & Wht/Org |                             |
| Λ                          | 7 & 8          | Wht/Red & Wht/Yel |                             |
| 4-lead bipolar<br>parallel | 1 & 5          | Blk & Wht/Org     | A                           |
| $\wedge$                   | 3 & 6          | Org & Wht/Blk     | $\overline{A}$              |
| Λ                          | 2 & 7          | Red & Wht/Yel     | B                           |
| Λ                          | 4 & 8          | Yel & Wht/Red     | $\overline{B}$              |
| 6-lead unipolar            | 1              | Black (Blk)       | A                           |
| $\wedge$                   | 3              | Orange (Org)      | $\overline{A}$              |
| $\wedge$                   | $\overline{2}$ | Red               | B                           |
| $\wedge$                   | $\overline{4}$ | Yellow (Yel)      | B                           |
| Λ                          | 6 & 5          | Wht/Blk & Wht/Org | none                        |
| Λ                          | 7 & 8          | Wht/Red & Wht/Yel | none                        |

**6-lead motor** The 6-lead motor is normally used with unipolar drives. In some cases, the 6-lead motor can be used in a 4-lead series configuration for use with bipolar drives.

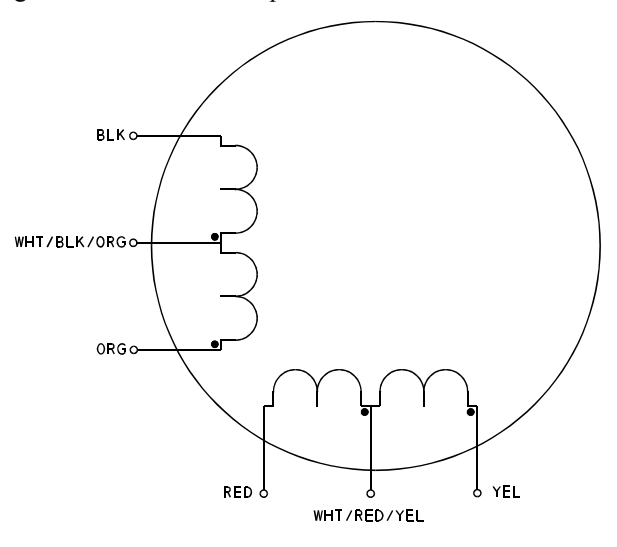

**Connection**

Refer to the table below for detailed connection information.

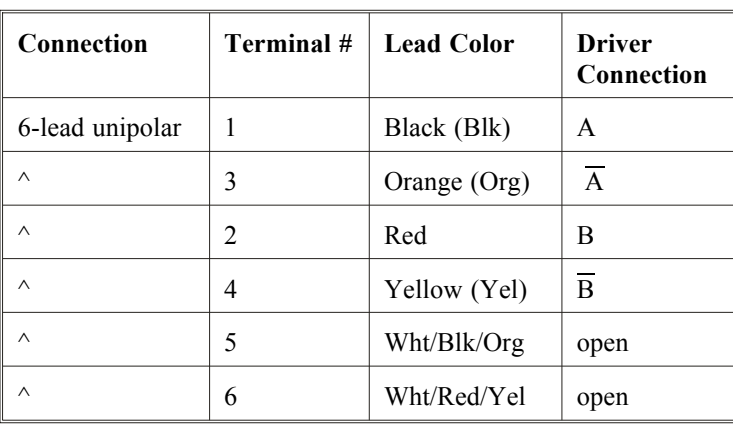

# **table**

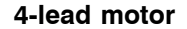

**4-lead motor** The 4-lead motor is for use only with bipolar drives.

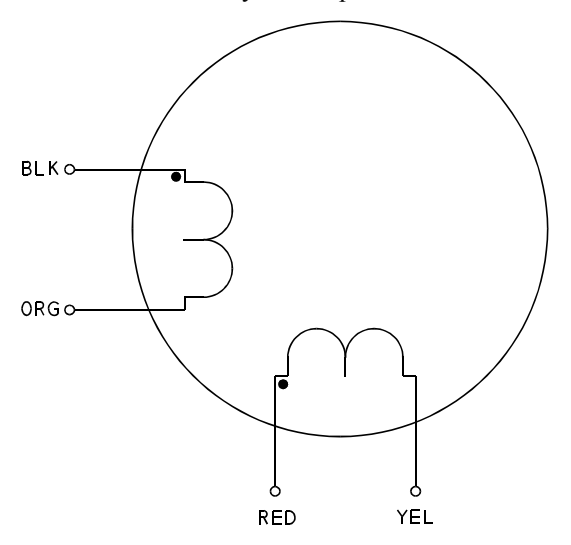

## **Connection table**

Refer to the table below for detailed connection information.

| Connection     | Terminal #     | <b>Lead Color</b> | <b>Driver</b><br>Connection |
|----------------|----------------|-------------------|-----------------------------|
| 4-lead bipolar |                | Black (Blk)       | A                           |
|                | $\overline{2}$ | Orange (Org)      | A                           |
|                | 3              | Red               | В                           |
|                | 4              | Yellow (Yel)      | B                           |

**Note:** *Terminals 5, 6, 7 and 8 are not used.*

## **Winding Connections**

**Series** Connecting both halves in series results in the drive current flowing through twice as many turns compared with using one half-winding only. For identical currents, this doubles the "amp-turn" and produces a corresponding increase in torque. In practice, the torque increase is seldom 100% due to the non-linearity of the magnetic material. Equally, the same torque will be produced at half the drive current when the windings are in series. Doubling the effective number of turns in the windings means that the inductance increases by a factor of four. This causes the torque to drop off much more rapidly as speed increases. As a result, the series mode is only useful at low speeds. The maximum shaft power obtainable in series is typically half that available in parallel using the same current setting on the drive. Conversely, connecting the windings in series will double the total resistance and the current rating is reduced by a factor of 1.4. The provides a safe current of 3.5 amps for a 50 amp motor series. **Parallel** Winding can be connected in parallel is either an 8-lead motor of 6-lead motor. 8-lead Connecting the two half-windings of an 8-lead motor in parallel allows the current to divide itself between the two coils. It does not change the effective number of turns and therefore the inductance remains the same. At a given drive current, the torque characteristics will be the same for the two half-windings in parallel as it is for one of the windings on its own. Connecting the windings of an 8-lead motor in parallel has the same effect as halving the total resistance. For the same power dissipation in the motor, the current may now be increased by 40%. Therefore, the 5 amp motor will accept 7 amps with the winding in parallel. This provides a significant increase in the available torque.

## 6-lead "Parallel" in a 6-lead motor refers to the use of one half-winding only. The current rating of a stepper motor is determined by allowable temperature rise. Unless the motor manufacturer's data states otherwise, the rating is a "unipolar" value and assumes both phases of the motor are energized simultaneously. Therefore, a current of 5 amps means that the motor will accept 5 amps flowing in each half-winding.

## **Sum mary**

As a general rule, parallel connection is preferred over the other options. It produces a flatter torque curve and greater shaft power. Series connection is useful when a high torque is required at low speeds. It allows the motor to produce full torque at low speeds from lower current drives.

Care should be taken to avoid overheating the motor using series connection since its current rating is lower in this mode. Series connection also carries a greater likelihood of resonance problems due to high torque produced in the low speed region.

# **Appendix E Phasing Sequencing**

**Introduction** This appendix provides information on phase sequencing for the following set ups:

- Bipolar half-step
- Bipolar full-step

Use the following key to interpret sequence tables:

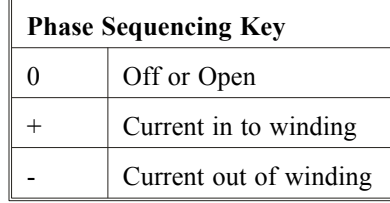

**Bipolar Half-step**

The table below shows phase sequencing for bipolar half-step motors.

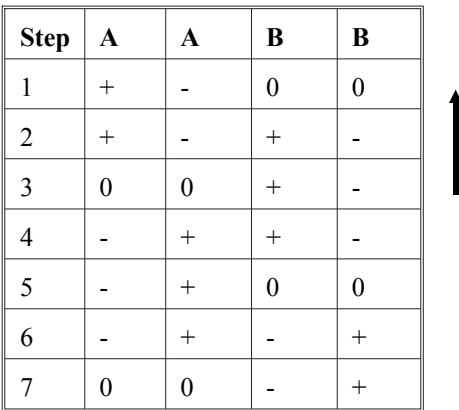

## **Bipolar Full-step**

The table below shows phase sequencing for bipolar full-step motors.

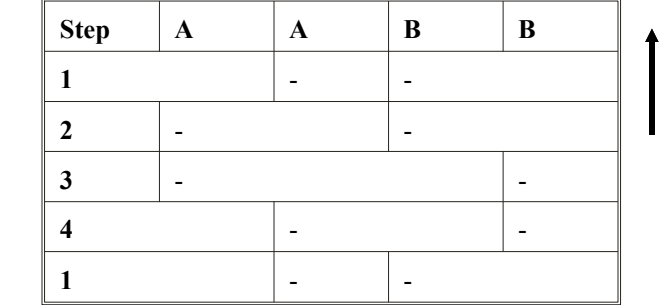

# **Appendix F Power Supply Considerations**

# **F.1 Motor Power Supply**

The figure below shows the full-wave-bridge, capacitor-input configuration most commonly used to power one or more 5210 driver modules. One line transformer and bridge rectifier are used. To minimize voltage spikes, separate "bus" capacitors are located close to each module such that the total lead length between each capacitor and its associated module is six inches or less (See figure).

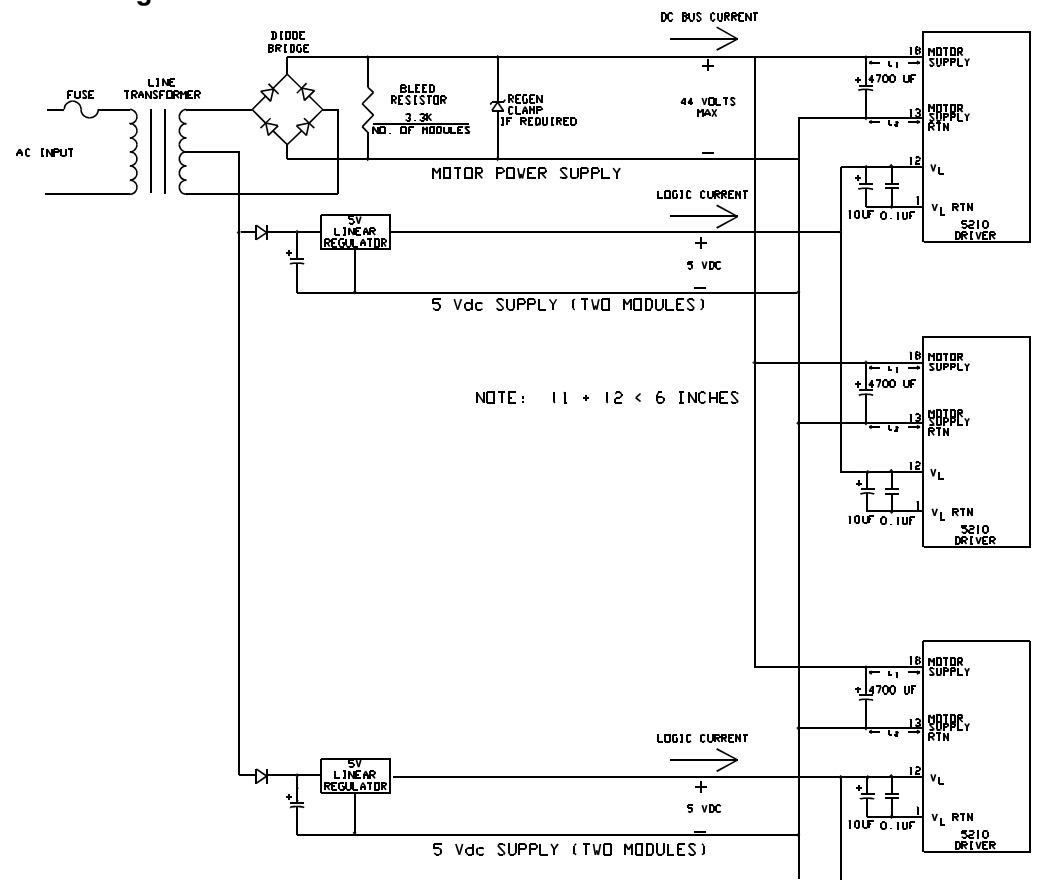

## **Block diagram**

## *Warning*

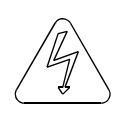

*Power supply design must insure that the voltage between module pins 18 and 13 never exceeds 44 volts under any operating conditions. These include high line voltage, transformer regulation effects, voltage spiking due to current switching within the module, and regeneration. Failure to do this can result in permanent damage to the 5210.*

## **F.1.1 Line Transformer Selection**

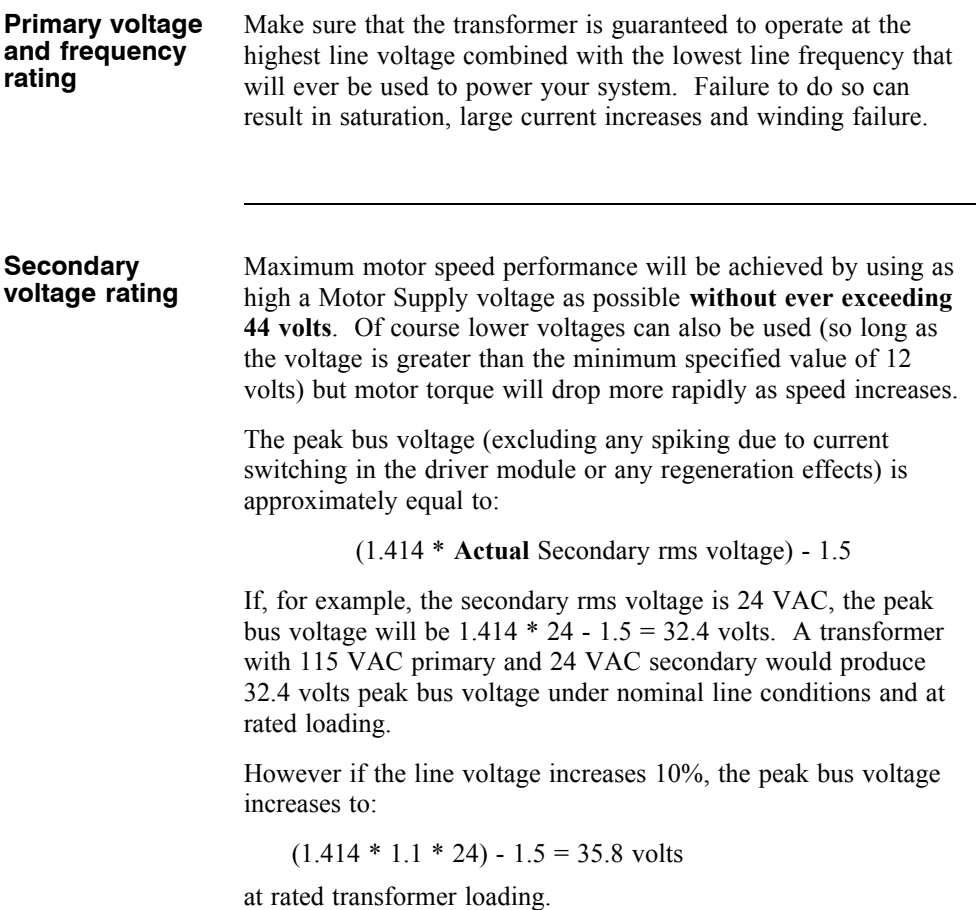

Load regulation must also be accounted for when selecting the transformer. Transformers are designed to produce their specified secondary voltage when loaded by their rated current. **For currents less than rated, the secondary voltage will increase**. Signal Transformer gives the following load regulation data for its line of rectifier transformers<sup>1</sup>:

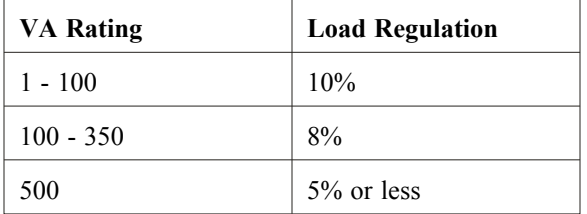

This means that the secondary voltage of a 100 VA transformer will increase 10% over the specified voltage if the load current is reduced from rated current to zero. Since the stepper driver(s) might sometimes be disabled, the full regulation effect as well as maximum line voltage should be considered when selecting the transformer.

Based upon these considerations, the table below gives the highest allowable rated secondary voltage when using a line with +10% voltage tolerance:

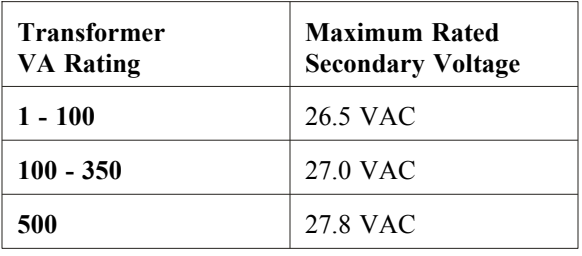

<sup>1</sup> The VA product is obtained by multiplying the specified secondary voltage (Volts rms) by the rated secondary current (Amps rms). \~For example, a 24 VAC transformer with a rated secondary current of 1 Amp has a VA of 24.

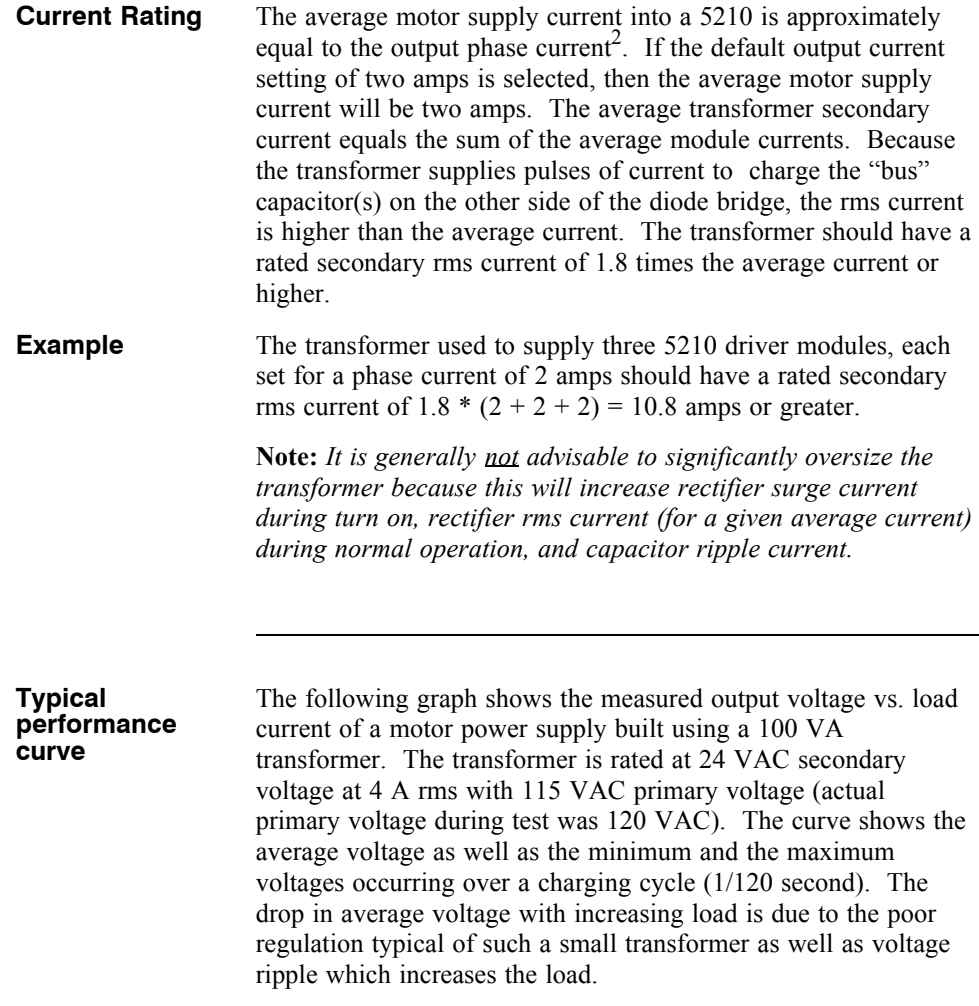

2 The supply current is a function of the motor used as well as motor speed torque.  $\sim$ The actual supply current may be less than the phase current.  $\sim$ To optimize the design, the supply current can be measured when the motor is producing the highest shaft power. \~Otherwise, assume it equals the phase current. \~When power is first applied to the 5210, motor supply current may briefly reach twice the phase current but will drop when the input voltage reaches 12 VDC, the minimum specified operating voltage. \~The brief surge does not affect transformer sizing.

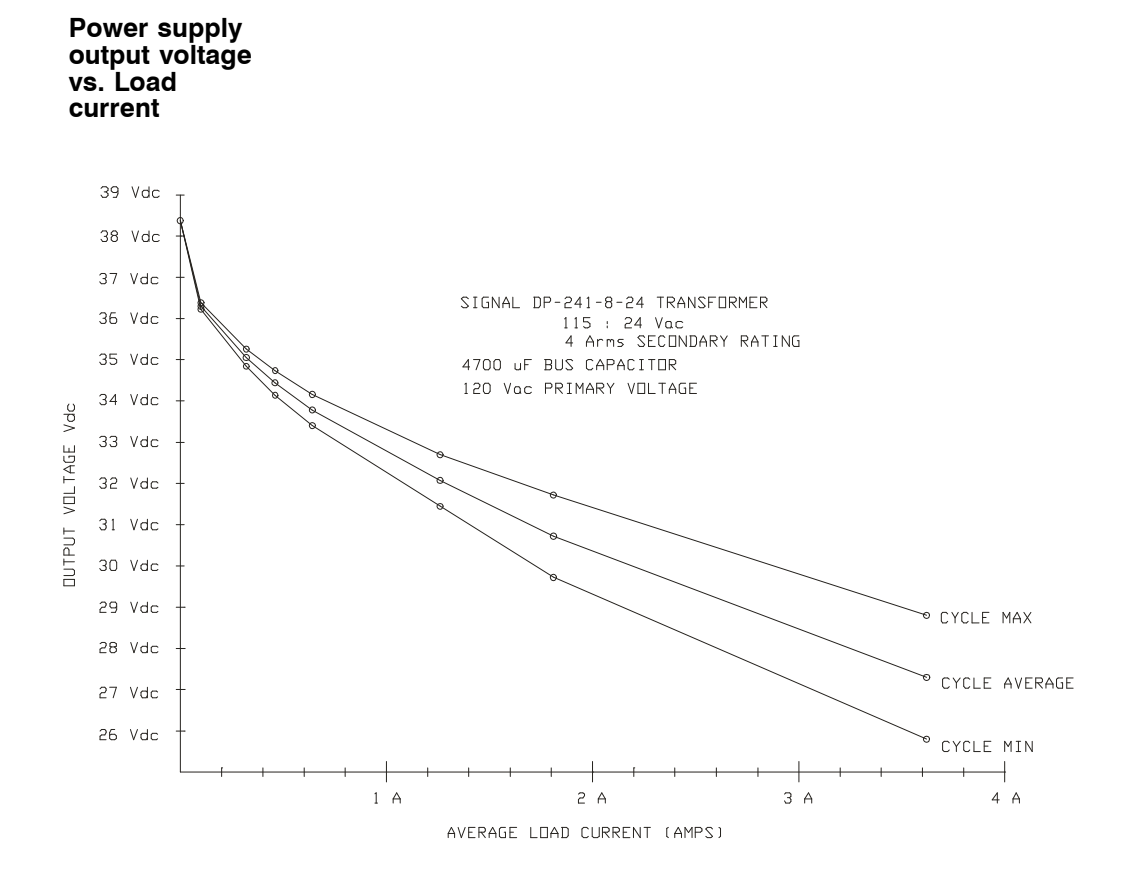

# **F.1.2 Rectifier Diode Selection**

**Voltage Rating** For the bridge rectifier configuration shown, the peak inverse voltage (PIV) equals 1.414 times the secondary rms voltage. For example, a 24 Vrms secondary will develop 1.414 \* 24 = 33.9 PIV across the rectifier diodes. To allow for line variation and spiking allow at least a 50% safety factor in the diode rating. Therefore, **the PIV rating of the rectifier diodes should be at least twice the rated secondary rms voltage.**

## **Current Rating** Since each diode conducts only on alternate cycles, the average diode current will be between half the average DC current load on the supply. When power is first applied, there is a surge of current to charge the capacitor(s) which must be less than the diode's peak one cycle surge current (I<sub>FSM</sub>) rating. Typically, diodes are chosen with an average current rating of at least twice the average current load of the supply. It is often advisable to select diodes with an even greater average current rating because they have lower thermal resistance between junction and case and hence ease heat sinking requirements. It is good design practice to limit the maximum junction temperature to  $125^{\circ}$ C. Testing should be done to insure the power-on surge current is within the diodes IFSM rating.

## **F.1.3 Capacitor Selection**

As described earlier, separate capacitors should be used for each module to minimize lead length between the capacitor and the modules. The 4700 uf capacitor shown in the diagram will result in approximately 3 volts peak-to-peak voltage ripple at the input to the module. If less ripple is required, a correspondingly larger valued capacitor should be used. The capacitor's voltage rating should be at least twice the transformer's rated secondary rms voltage and its rated ripple current must be at least three Amps rms at 120 Hz.

## **F.1.4 Fusing**

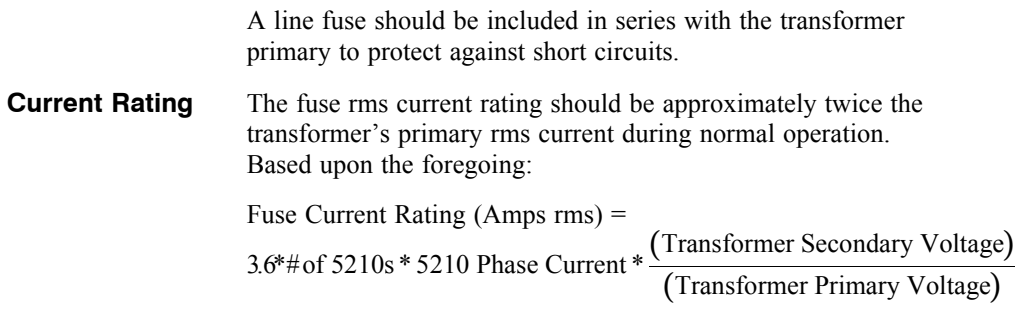

# **5210 Index**

# **A**

 $A, \overline{A}, 2-8$ Address, 4-4 Ambient temperature, B-1 Asynchronous reset, 2-6

## **B**

 $B, \overline{B}, 2-8$ Block diagram, 1-3 Bus supply, 1-2 voltage, A-2, B-1

# **C**

Capacitor, 1-2, E-4 Chopper frequency, A-2 programming, 2-12 Cleaning unit, 4-1 Commutation, B-1, C-1 Conditions, thermal operating, B-1 Configuration, 3-1 Connections, 1-2 motor, D-1 test, 3-1 CONTROL, 2-7 Current, 2-7 input, A-2 motor, 2-8 output, 1-1, A-1 quiescent, bus supply, A-2 logic supply, A-2

## **D**

Damage, 2-1 Date code, 2-1 Defective unit, 4-3 Definition, 1-1 Description, 1-1 Dimensions, 2-3 Diode, rectifier, F-2 voltage, A-2 Direction, 2-7 Drill bit, 2-4

# **E**

Electrolytic capacitor, 1-2 EMF, 2-10 ENABLE, 2-8 Enable input, A-1 current, A-2 voltage, A-2 Environment, 2-3 External capacitor, 1-2

## **F**

+5 VDC supply, E-7 Features, 1-1 Frequency, 2-7 chopper, A-2 Functionality, 2-5 Fuses, E-6

## **G**

Getting help, 3-2

## **H**

Heatsink, 2-4 Help, getting, 3-2 Hold time, A-3 Humidity, A-4 Hybrid step motor, C-1

## **I**

Io, B-1 IoSET, 2-7 Indexer, 2-2 Input, current, A-2 enable, A-1 format, A-1 power, A-1 pulse rate, A-1 voltage, A-1 Inspection, 2-1 Installation, 2-1 Interconnections, 1-2

## **L**

Latch, SCR, 1-3 Line transformer, F-2 Logic supply, 2-6 power, 2-8 voltage, A-2, B-1

## **M**

Maintenance, 4-1 Master, 2-13 Mechanical outline, 2-3 Midrange stability, 2-10 Mode of operation, 2-6 Motor, 2-2 current regulation, 2-8 direction, 2-7 phase  $\overline{A}$ , 2-8 phase  $\overline{B}$ , 2-8 Resistance, B-1 Motor basics, stepper, C-1 Motor commutation, C-1 Mounting, dimensions, 2-3 heatsink, 2-4 Multi-axis systems, 2-13 Multiple modules, 2-13

## **N**

Non-disclosure agreement, H-2 Non-recirculation mode, 2-9

## **O**

Operation mode, 2-6 Operating temperature, A-4 OSC, 2-7 Oscillation, 2-10 output, 2-6 Output current, 1-1, A-1, B-1 programming, 2-11 Output stage power losses, B-2 Output state, 2-6 Output voltage, A-1 Overview, 1-1

## **P**

Packing list, 2-1 Parallel connection, D-1 Parameters, A-2 Phase A return, 2-8 Phase B return, 2-8 Phase currents, C-1 Phase sequencing, E-1 Pin functions, 2-5 Pinout diagram, 2-5 Power, bus voltage, 2-8 input, A-1 losses, B-1 suppl y, F-1 Power up, 3-1 Problems/solutions, 4-1 Programming, chopper frequenc y, 2-12 output current, 2-11 Protection, short circuit, 1-3 Pulse rate, input, A-1 Pulse width, A-1 modulation (PWM), 2-8

## **Q**

Quiescent, bus supply current, A-2 logic supply current, A-2 power losses, B-2

## **R**

R M, B-1 Recirculation, 2-8 Rectifier diode, E-2 Regeneration, F-2 Regulation, motor current, 2-8 RESET, 2-6 Reset width, A-3 Resistance, A-2 motor, B-1 Returns, 4-4 Ripple currents, 1-2 RMA, 4-1 Rotation, direction, 2-7 Rotor, C-1

## **S**

Safet y, 2-2 Saturation voltage, A-2 SCR latch, 1-3 Sequencing, phase, D-1 Serial connection, C-1 Serial number, 2-1 Set up time, A-3 short circuit protection, 1-3 Sil-pad, 2-4 Slave, 2-13 Specifications, A-1 Stator, C-1 Step, 2-6 Step motion, 2-6 Stepclk width, A-2 Stepper motor basics, C-1 Storage temperature, 2-2, A-4 Storing unit, 2-2 Switching mode, 2-7 SYNC, 2-6 Synchronization, 2-13 System components, 1-1

# **T**

TA, B-1 Temperature, A-4 ambient, B-1 storage, 2-2 Test, 3-1 Thermal operating condition, B-1 Transformer, line, F-2 Troubleshooting, 4-1

## **U**

Unpacking, 2-1

## **V**

VB, B-1 VBRTN, 2-8 VL, 2-8, B-1 VLRTN, 2-6 Voltage, bus supply, A-2 diode, A-2 input, A-2 logic supply, A-2 output, A-1 saturation, A-2

## **W**

Warranty, 1-4

# **Z**

ZERO STATE, 2-6 Zero state output voltage, A-2

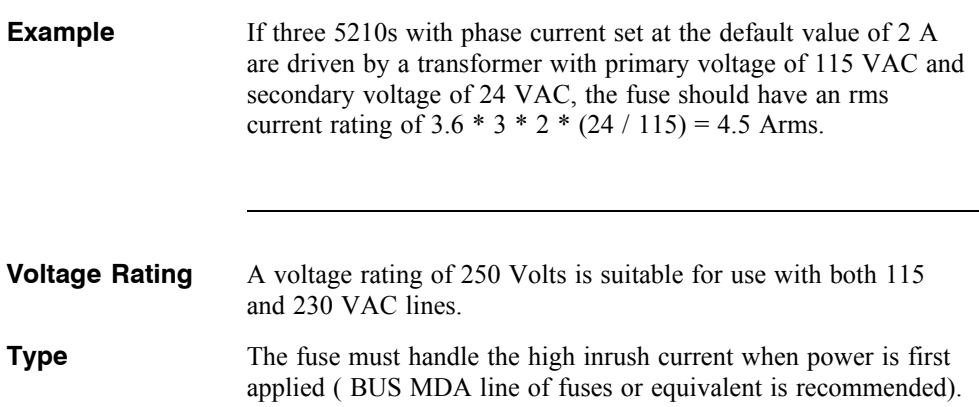

## **F.1.5 Regeneration Considerations**

The motor power supply voltage can be "pumped up" when the motor and load are decelerated by the driver. In effect the motor becomes a generator converting mechanical energy stored in the spinning motor and load inertia into electrical energy. If the mechanical energy is less than the losses in the driver and motor the supply voltage does not increase but if it is greater than these losses the supply voltage will increase (be pumped up).

The mechanical energy of a spinning inertia is given by:

Energy =  $3.87 * 10^{-5} * J * V^2$ 

where:  $E =$  kinetic energy (joules)

 $J =$  inertia in oz-in-sec<sup>2</sup>  $V = speed in rpm$ 

If any of this energy is converted to electrical energy in the form of charge on the bus capacitor(s), the voltage supply voltage is:

$$
V = \sqrt{Vo^2 + \frac{2E}{C}}
$$

where: V is the final voltage (after energy transferred to capacitor(s))  $V_0$  is the initial voltage

C is the total capacitance in micro-farads

E is the initial kinetic energy in joules

**Example** If an E32 motor (rotor inertia = .0170 oz-in-sec<sup>2</sup>) is rotating at 1000 rpm, the stored energy is:

 $3.87 * 10^{-5} * .0170 * 1200^{2} = .947$  joules

If this energy is transferred to a 4700 uf capacitor, initially charged to 40V, the voltage on the capacitor after the transfer is equal to 44.8 volts.

**Note:** *This exceeds the 44 volt maximum specification of the 5210 driver.*

In practice, most or all the kinetic energy is dissipated in the motor windings or in the driver power circuitry so that voltage pump-up is not a problem. However, in systems running at high speeds and having large load inertia, the voltage might be pumped up significantly and circuitry must be added to insure that the 44 volt limit is never exceeded.

**Note:** *Regeneration effects should be considered in the presence of high line conditions.*

To find out if regenerative energy is a problem, run the system while monitoring the supply voltage with an oscilloscope (a storage type is preferable). Start the system with slow deceleration rates and monitor the motor power supply to see if the voltage rises during deceleration. Slowly increase the deceleration rate (shorten deceleration time) while monitoring the voltage. If regeneration causes the supply voltage to exceed 44 VDC peak, a clamping circuit is required.

**Note:** *Be sure to add the effect of high line voltage when evaluating this test.*

### **Clamping Circuit**

If a clamp is required, a power zener diode can be used as shown in the figure. The maximum zener clamp voltage must not exceed 44 volts. A 39 volt  $\pm 10\%$  or 43 volt  $\pm 2\%$  zener can be used.

## *Caution*

*If a clamp is required, the transformer secondary voltage must be re-checked to insure that the minimum clamp voltage is not exceeded under high line and low load conditions when there is no regeneration. Otherwise, the zener might overheat and fail.*

To determine the required diode power rating, start with a 5W device and monitor the zener current with a current probe. Power (in watts) is the average current (in amps) times the zener voltage. Estimate the average current from the oscilloscope trace and compute the power. Select a zener rated slightly higher than the measured power.

## F.2 +5 VDC Supply

A 5 volt  $\pm 5\%$  ( $\pm 0.25$  volt) at 60 mA per driver module supply is required for the low voltage supply. An economical solution is shown in the block diagram at the beginning of this appendix. Diodes from a center tap of the transformer used for the motor power supply charge capacitors at the input of linear regulators. For reasons given below, the recommended approach is to use separate supplies for every two 5210 modules.

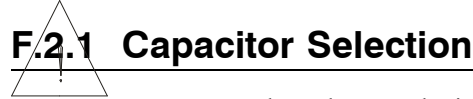

The voltage at the input to the regulator is approximately half the motor supply voltage. Good design practice allows for at least a one-cycle dropout of the AC line before the low voltage supply drops out of regulation. Using this requirement and assuming the regulator requires at least three volts, select the capacitor at the input to the regulator as follows:

- 1. Measure the average motor supply voltage for maximum load current and minimum line voltage. Define this voltage as V<sub>mtr</sub>.
- 2. The required capacitance at the regulator's input is given by:

 $C(uF) = 30,000 * [I_{load} / (V_{mtr} / 2 - 8)]$ 

For example, if the measured motor supply voltage (minimum line voltage and maximum current load) is 30 volts and the supply is to drive on  $5210$  module (load current = 60 ma, the capacitor should be at least:

> 30, 000  $\ast$  [0.06 / ((15 - 8)] = 257 uF (use 270 uF)

If the supply is to drive two 5210 modules, then the capacitor should be:

> $30,000 * [0.12 / (15-8)] = 514$  uF (use 680 uF)

Obviously, if riding through a longer dropout is required, a larger capacitor must be used. The rms ripple current rating of the capacitor should be two to three times higher than the load current.

## **F.2.2. Diode Selection**

Average diode current equals the load current (60 mA for one 5210, 120 mA for two 5210s). Again, it is advisable to use an oversized diode to minimize thermal problems. The diode's voltage rating is half that required for the motor supply rectifier diodes. Testing to insure the power-on surge current is within the diodes IFDS rating.

## **Regulator Considerations**

Power dissipation in the regulator is the voltage across it times the load current. For an input voltage of 20 volts (40 volt motor power supply voltage), the regulator's power dissipation will be  $(20-5) * .06 = .9$  Watts for one 5210 and 1.8 Watts for two 5210s. Both can be handled using a TO-220 regulator with clip-on heat sink. Therefore, the recommended approach is to use a separate T0-220 regulator, as well as separated input and output capacitors, for every pair if 5210s as shown in the diagram.

To prevent voltage spikes at the low voltage supply input to the driver modules, a 10 uf Tantalum capacitor paralleled with a 0.1 uF ceramic capacitor should be located close to each module such that the total lead length between the capacitor and module is less than 6 inches.